# Package 'estadistica'

February 14, 2022

Type Package

Title Fundamentos De Estadistica Descriptiva e Inferencial

Version 0.2.1

Author Vicente Coll-Serrano [aut, cre], Rosario Martínez Verdú [aut], Cristina Pardo García [ctb]

Description Este paquete pretende apoyar el proceso enseñanza-aprendizaje de estadística descriptiva e inferencial. Las funciones contenidas en el paquete 'estadistica' cubren los conceptos básicos estudiados en un curso introductorio. Muchos conceptos son ilustrados con gráficos dinámicos o web apps para facilitar su comprensión. This package aims to help the teachinglearning process of descriptive and inferential statistics. The functions contained in the package 'estadistica' cover the basic concepts studied in a statistics introductory course. Many concepts are illustrated with dynamic graphs or web apps to make the understanding easier. See: Esteban et al. (2005, ISBN: 9788497323741), Newbold et al.(2019, ISBN:9781292315034 ), Murgui et al. (2002, ISBN:9788484424673) .

License GPL

Encoding UTF-8

LazyData true

RoxygenNote 7.1.2

URL <https://www.uv.es/estadistic/>

**Depends**  $R (= 3.5.0)$ 

Imports tidyverse, dplyr, tidyr, plotly, ggplot2, rio, data.table, magrittr, grid, shiny, shinydashboard, knitr, gridExtra, forecast

NeedsCompilation no

Maintainer Vicente Coll-Serrano <estadistic@uv.es>

Repository CRAN

Date/Publication 2022-02-14 13:50:02 UTC

# R topics documented:

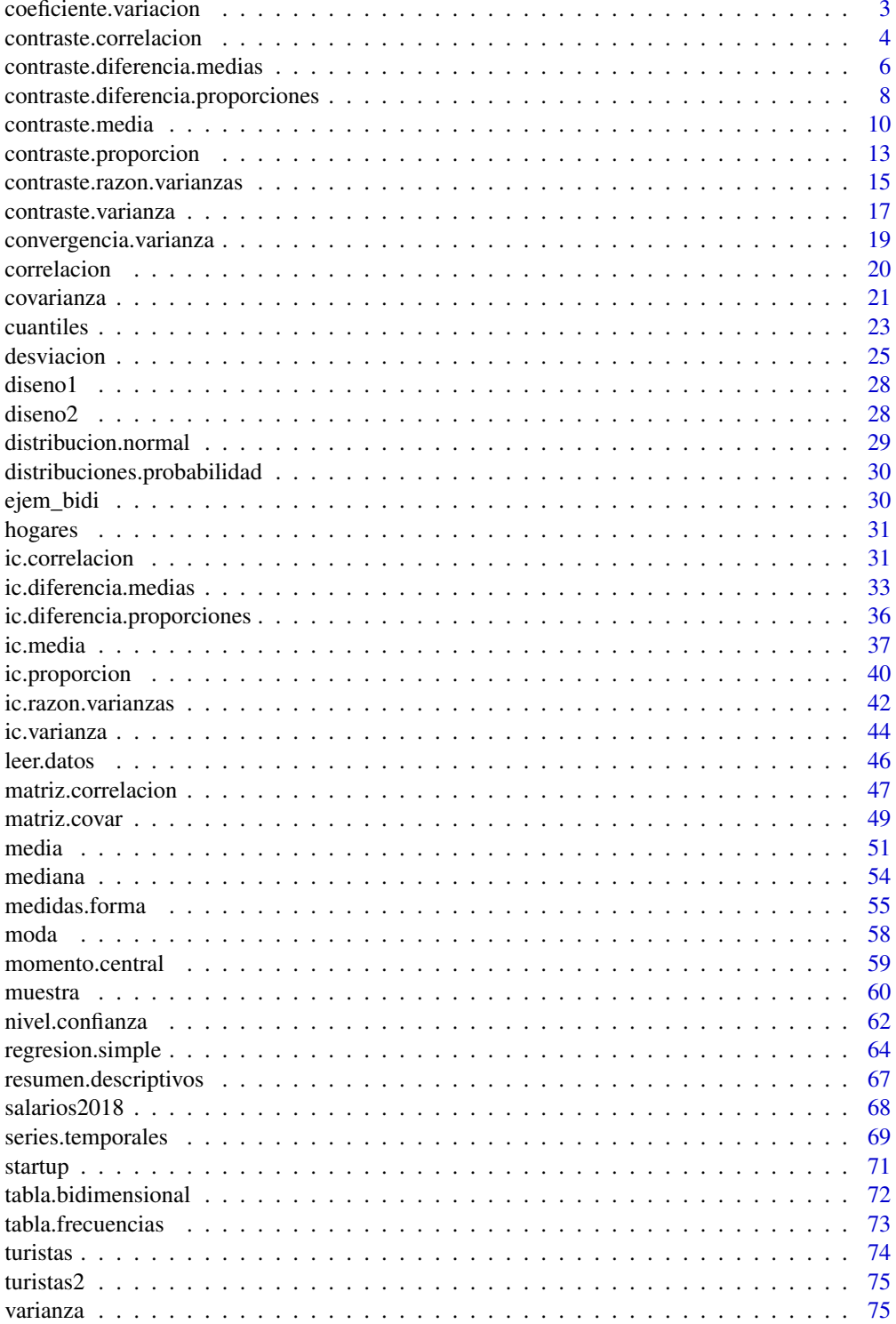

<span id="page-2-1"></span><span id="page-2-0"></span>coeficiente.variacion *Coeficiente de variación.*

# Description

Calcula el coeficiente de variación de Pearson.

Lee el código QR para video-tutorial sobre el uso de la función con un ejemplo.

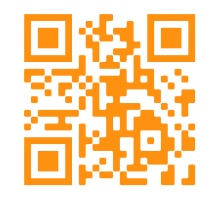

#### Usage

```
coeficiente.variacion(x,
                   variable = NULL,
                   pesos = NULL,
                   tipo = c("muestral","cuasi"))
```
# Arguments

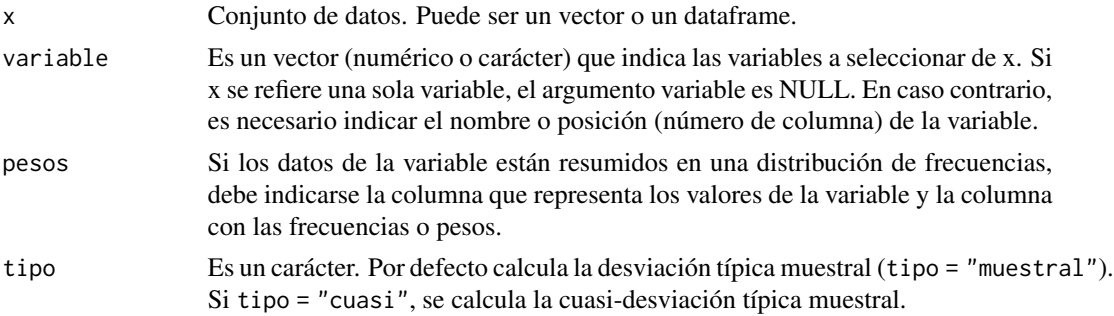

### Details

El coeficiente de variación (muestral) se obtiene a partir de la siguiente expresión:

$$
g_0 = \frac{S_X}{|\bar{x}|}
$$

donde S es la desviación típica muestral. También puede calcularse utilizando la cuasi-desviación típica (Sc).

#### <span id="page-3-0"></span>Value

Esta función devuelve el valor del coeficiente de variación en un objeto de la clase data.frame. Por defecto, el coeficiente de variación se calcula utilizando la desviación típica muestral.

## Note

Si en lugar del tamaño muestral (n) se utiliza el tamaño de la población (N), se obtiene el coeficiente de variación poblacional:

$$
\gamma_0 = \frac{\sigma_X}{|\mu|}
$$

## Author(s)

Vicente Coll-Serrano. *Métodos Cuantitativos para la Medición de la Cultura (MC2). Economía Aplicada.*

Rosario Martínez Verdú. *Economía Aplicada.*

Cristina Pardo-García. *Métodos Cuantitativos para la Medición de la Cultura (MC2). Economía Aplicada.*

Facultad de Economía. Universidad de Valencia (España)

#### References

Esteban García, J. y otros. (2005). Estadística descriptiva y nociones de probabilidad. Paraninfo. ISBN: 9788497323741

Newbold, P, Carlson, W. y Thorne, B. (2019). Statistics for Business and Economics, Global Edition. Pearson. ISBN: 9781292315034

Murgui, J.S. y otros. (2002). Ejercicios de estadística Economía y Ciencias sociales. tirant lo blanch. ISBN: 9788484424673

## Examples

```
variacion1 <- coeficiente.variacion(startup[1])
variacion2 <- coeficiente.variacion(startup)
```
contraste.correlacion *Contraste de hipótesis de correlación*

## **Description**

Realiza el contraste de hipótesis sobre el coeficiente de correlación.

## Usage

```
contraste.correlacion(x,
```

```
variable = NULL,
introducir = FALSE,
hipotesis_nula = 0,
tipo_contraste = "bilateral",
alfa = 0.05
```
# Arguments

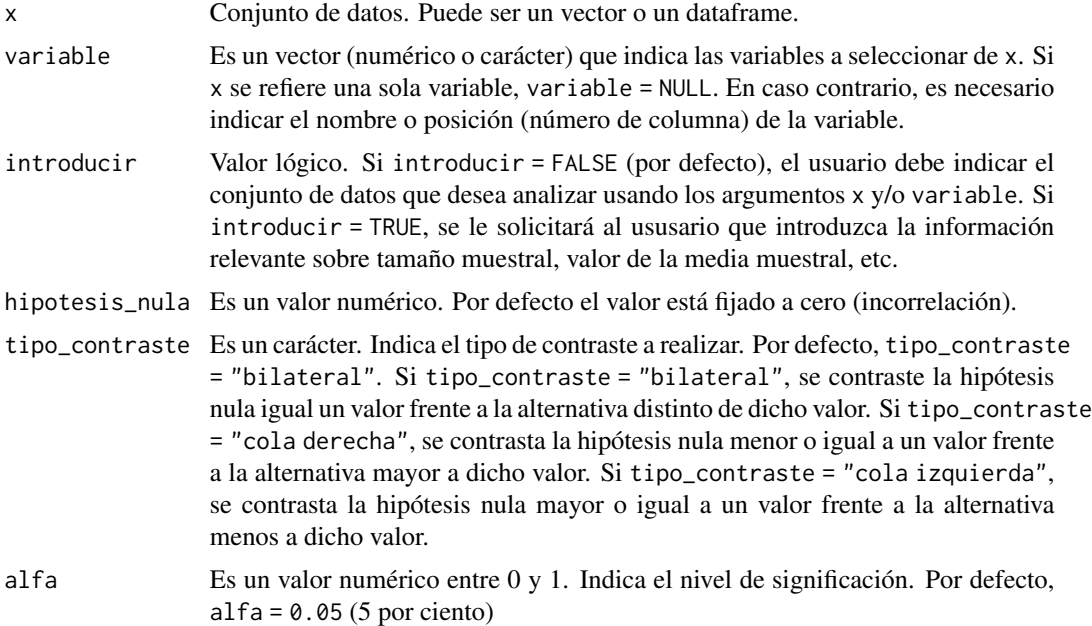

# Details

El estadístico del contraste es:

$$
T = \sqrt{\frac{r^2}{1 - r^2} \cdot (n - 2)}
$$

que se distribuye como una t con n-2 grados de libertad.

## Value

Esta función devuelve un objeto de la clase data.frame en el que se incluye la hipótesis nula contrastada, el valor del estadístico de prueba y el p-valor.

#### Author(s)

Vicente Coll-Serrano. *Métodos Cuantitativos para la Medición de la Cultura (MC2). Economía Aplicada.*

## <span id="page-5-0"></span>Rosario Martínez Verdú. *Economía Aplicada.*

Facultad de Economía. Universidad de Valencia (España)

#### References

Casas José M. (1997) Inferencia estadística. Editorial: Centro de estudios Ramón Areces, S.A. ISBN: 848004263-X

Esteban García, J. et al. (2008). Curso básico de inferencia estadística. ReproExprés, SL. ISBN: 8493036595.

Murgui, J.S. y otros. (2002). Ejercicios de estadística Economía y Ciencias sociales. tirant lo blanch. ISBN: 9788484424673

Newbold, P, Carlson, W. y Thorne, B. (2019). Statistics for Business and Economics, Global Edition. Pearson. ISBN: 9781292315034

# See Also

[ic.correlacion](#page-30-1)

contraste.diferencia.medias

*Contraste de hipótesis sobre la diferencia de medias.*

#### Description

Realiza el contraste de hipótesis sobre la diferencia de medias poblacionales.

Lee el código QR para video-tutorial sobre el uso de la función con un ejemplo.

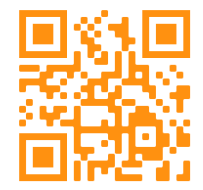

Usage

```
contraste.diferencia.medias(x,
                 variable = NULL,
                 introducir = FALSE,
                 var_pob = c("conocida","desconocida"),
                 iguales = FALSE,
                 hipotesis_nula = 0,
               tipo_contraste = c("bilateral","cola derecha","cola izquierda"),
                 alfa = 0.05,grafico = FALSE)
```
## Arguments

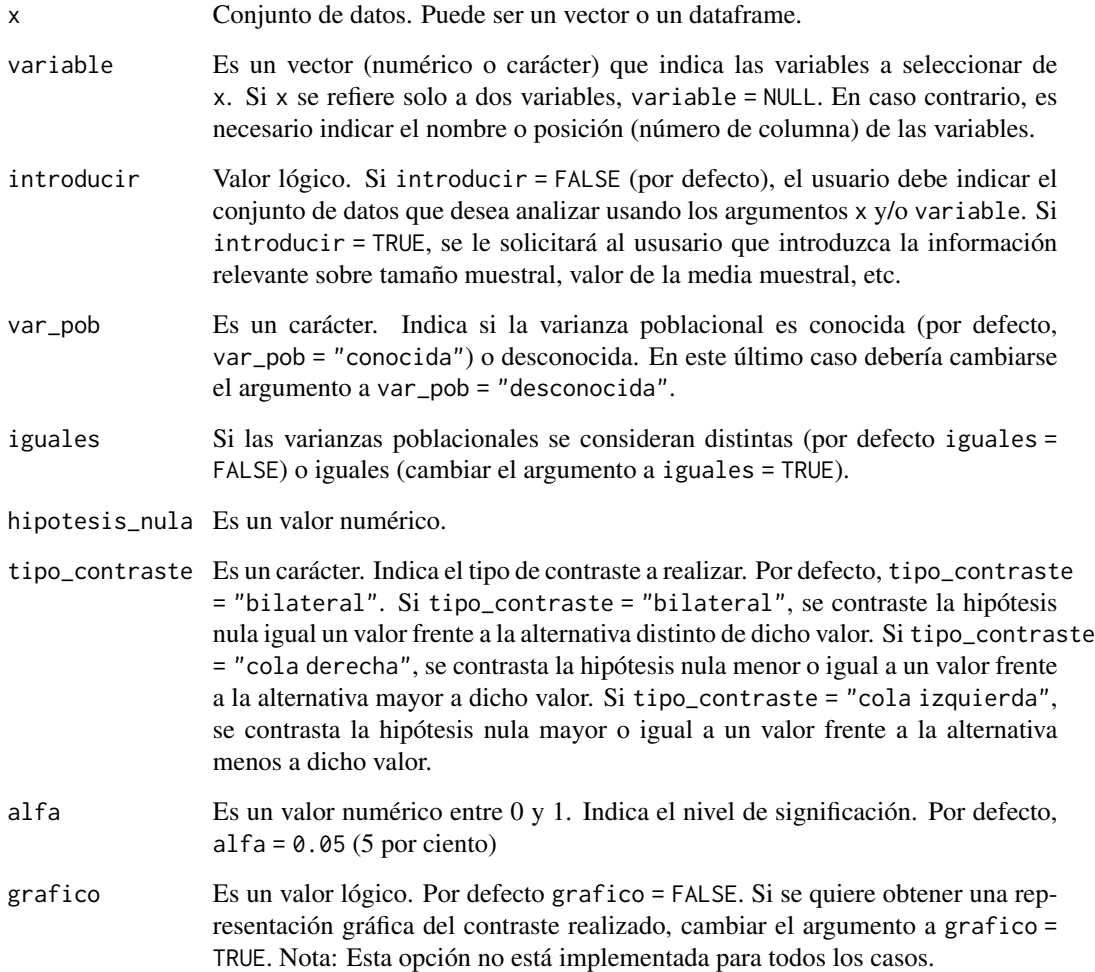

## Value

La función devuelve un objeto de la clase list. La lista contendrá información sobre: la hipótesis nula contrastada, el estadístico de prueba, el p-valor y el intervalo de confianza para la diferencia de medias muestrales supuesta cierta la hipótesis nula. Si grafico=TRUE se incluirá una representación gráfica de la región de aceptación-rechazo.

# Author(s)

Vicente Coll-Serrano. *Métodos Cuantitativos para la Medición de la Cultura (MC2). Economía Aplicada.*

Rosario Martínez Verdú. *Economía Aplicada.*

Facultad de Economía. Universidad de Valencia (España)

### <span id="page-7-0"></span>References

Casas José M. (1997) Inferencia estadística. Editorial: Centro de estudios Ramón Areces, S.A. ISBN: 848004263-X

Esteban García, J. et al. (2008). Curso básico de inferencia estadística. ReproExprés, SL. ISBN: 8493036595.

Murgui, J.S. y otros. (2002). Ejercicios de estadística Economía y Ciencias sociales. tirant lo blanch. ISBN: 9788484424673

Newbold, P, Carlson, W. y Thorne, B. (2019). Statistics for Business and Economics, Global Edition. Pearson. ISBN: 9781292315034

# See Also

[ic.diferencia.medias](#page-32-1)

contraste.diferencia.proporciones

*Contraste de hipótesis sobre la diferencia de dos proporciones.*

# **Description**

Realiza el contraste de hipótesis sobre la diferencia de dos proporciones.

Lee el código QR para video-tutorial sobre el uso de la función con un ejemplo.

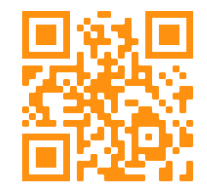

Usage

```
contraste.diferencia.proporciones(x,
                 variable = NULL,
                 introducir = FALSE,
                hipotesis_nula = 0,
               tipo_contraste = c("bilateral","cola derecha","cola izquierda"),
                 alfa = 0.05,grafico = FALSE)
```
# Arguments

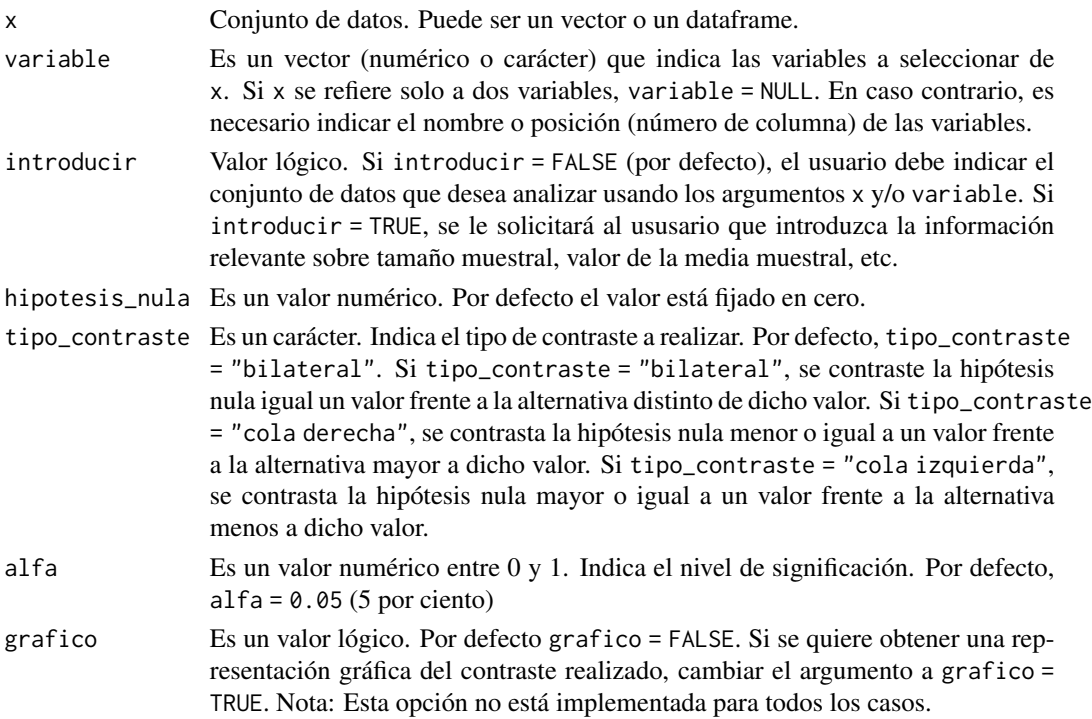

# Details

El estadístico Z del contraste, que se distribuye N(0,1), es:

(1) Si se consideran las proporciones muestrales:

$$
Z = \frac{(\hat{p}_X - \hat{p}_Y) - p_0}{\sqrt{\frac{\hat{p}_X \cdot (1 - \hat{p}_X)}{n_X} + \frac{\hat{p}_Y \cdot (1 - \hat{p}_Y)}{n_Y}}}
$$

(2) si se estima p como media ponderada de las proporciones muestrales, la ponderación es:

$$
\hat{p}_0 = \frac{n_X \cdot \hat{p}_X + n_Y \cdot \hat{p}_Y}{n_X + n_Y}
$$

y el estadístico resulta:

$$
Z = \frac{(\hat{p}_X - \hat{p}_Y) - p_0}{\sqrt{\hat{p}_0 \cdot (1 - \hat{p}_0) \cdot \left(\frac{n_X + n_Y}{n_X \cdot n_Y}\right)}}
$$

#### <span id="page-9-0"></span>Value

La función devuelve un objeto de la clase list. La lista contendrá información sobre: la hipótesis nula contrastada, el estadístico de prueba, el p-valor el intervalo de confianza para la diferencia de proporciones muestrales supuesta cierta la hipótesis nula. Si grafico=TRUE se incluirá una representación gráfica de la región de aceptación-rechazo.

#### Author(s)

Vicente Coll-Serrano. *Métodos Cuantitativos para la Medición de la Cultura (MC2). Economía Aplicada.*

Rosario Martínez Verdú. *Economía Aplicada.*

Facultad de Economía. Universidad de Valencia (España)

#### References

Casas José M. (1997) Inferencia estadística. Editorial: Centro de estudios Ramón Areces, S.A. ISBN: 848004263-X

Esteban García, J. et al. (2008). Curso básico de inferencia estadística. ReproExprés, SL. ISBN: 8493036595.

Murgui, J.S. y otros. (2002). Ejercicios de estadística Economía y Ciencias sociales. tirant lo blanch. ISBN: 9788484424673

Newbold, P, Carlson, W. y Thorne, B. (2019). Statistics for Business and Economics, Global Edition. Pearson. ISBN: 9781292315034

## See Also

[ic.diferencia.proporciones](#page-35-1)

contraste.media *Contraste de hipótesis sobre la media.*

#### **Description**

Realiza el contraste de hipótesis sobre la media poblacional.

Lee el código QR para video-tutorial sobre el uso de la función con un ejemplo.

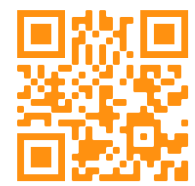

## contraste.media 11

# Usage

```
contraste.media(x,
                variable = NULL,
                introducir = FALSE,
                var_pob = c("conocida","desconocida"),
                hipotesis_nula = NULL,
              tipo_contraste = c("bilateral","cola derecha","cola izquierda"),
                alfa = 0.05,grafico = FALSE)
```
# Arguments

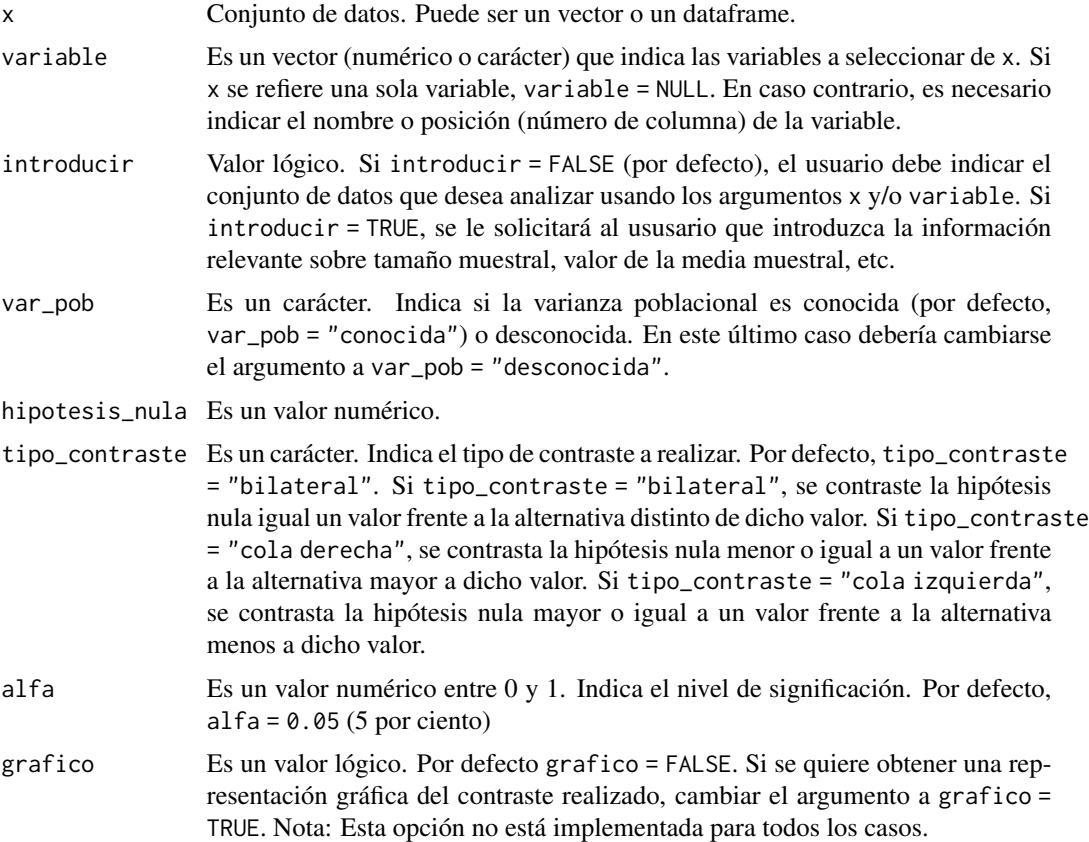

## Details

(1) Si la varianza poblacional es conocida, el estadístico Z es:

$$
Z = \frac{\bar{X} - \mu_0}{\frac{\sigma}{\sqrt{n}}}
$$

#### y se distribuye como una N(0,1)

Si la varianza poblacional es desconocida pero la muesta es grande, puede utilizarse la varianza (o cuasi-varianza) muestral.

- (2) Si la varianza poblacional es desconocida, el estadístico T es:
- (2.1) usando la varianza muestral

$$
T = \frac{x - \mu_0}{S}
$$

$$
\frac{S}{\sqrt{n - 1}}
$$

(2.2) usando la cuasi-varianza muestral

$$
T = \frac{\bar{x} - \mu_0}{\frac{S}{\sqrt{n}}}
$$

Nota: en ambos casos el estadístico T se distrubuye como un t con n-1 grados de libertad.

#### Value

La función devuelve un objeto de la clase list. La lista contendrá información sobre: la hipótesis nula contrastada, el estadístico de prueba, el p-valor y el intervalo de confianza para la media muestral supuesta cierta la hipótesis nula. Si grafico=TRUE se incluirá una representación gráfica de la región de aceptación-rechazo con los valores críticos y otra gráfica con el intervalo para la media muestral (supesta cierta H0).

## Author(s)

Vicente Coll-Serrano. *Métodos Cuantitativos para la Medición de la Cultura (MC2). Economía Aplicada.*

Rosario Martínez Verdú. *Economía Aplicada.*

Facultad de Economía. Universidad de Valencia (España)

# References

Casas José M. (1997) Inferencia estadística. Editorial: Centro de estudios Ramón Areces, S.A. ISBN: 848004263-X

Esteban García, J. et al. (2008). Curso básico de inferencia estadística. ReproExprés, SL. ISBN: 8493036595.

Murgui, J.S. y otros. (2002). Ejercicios de estadística Economía y Ciencias sociales. tirant lo blanch. ISBN: 9788484424673

Newbold, P, Carlson, W. y Thorne, B. (2019). Statistics for Business and Economics, Global Edition. Pearson. ISBN: 9781292315034

# <span id="page-12-0"></span>contraste.proporcion 13

# See Also

[ic.media](#page-36-1)

contraste.proporcion *Contraste de hipótesis sobre la proporción.*

# Description

Realiza el contraste de hipótesis sobre la proporción poblacional.

Lee el código QR para video-tutorial sobre el uso de la función con un ejemplo.

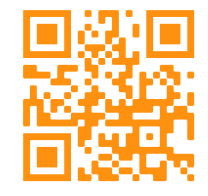

# Usage

```
contraste.proporcion(x,
                 variable = NULL,
                 introducir = FALSE,
                 hipotesis_nula = NULL,
                tipo_contraste = c("bilateral","cola derecha","cola izquierda"),
                 alfa = 0.05,
                 grafico = FALSE)
```
# Arguments

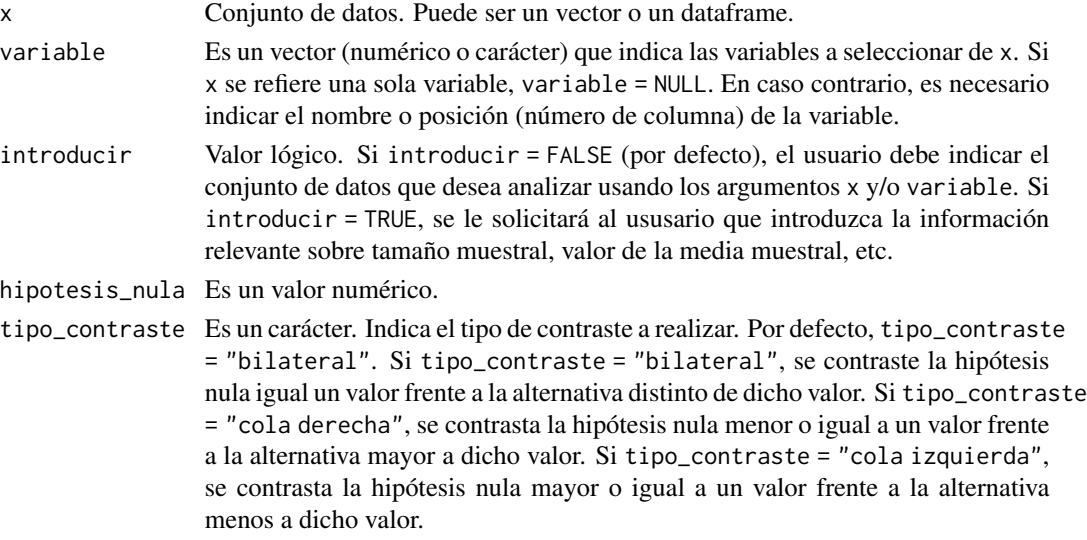

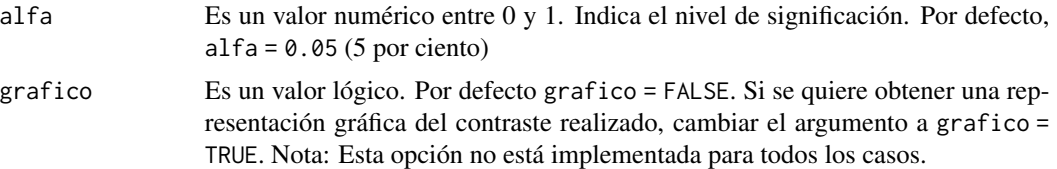

## Details

En este caso el estadístico Z del contraste es:

$$
Z = \frac{p - p_0}{\sqrt{\frac{p_0 \cdot (1 - p_0)}{n}}}
$$

#### Value

La función devuelve un objeto de la clase list. La lista contendrá información sobre: la hipótesis nula contrastada, el estadístico de prueba, el p-valor y el intervalo de confianza para la proporción muestral supuesta cierta la hipótesis nula. Si grafico=TRUE se incluirá una representación gráfica de la región de aceptación-rechazo con los valores críticos.

#### Author(s)

Vicente Coll-Serrano. *Métodos Cuantitativos para la Medición de la Cultura (MC2). Economía Aplicada.*

Rosario Martínez Verdú. *Economía Aplicada.*

Cristina Pardo-García. *Métodos Cuantitativos para la Medición de la Cultura (MC2). Economía Aplicada.*

Facultad de Economía. Universidad de Valencia (España)

#### References

Casas José M. (1997) Inferencia estadística. Editorial: Centro de estudios Ramón Areces, S.A. ISBN: 848004263-X

Esteban García, J. et al. (2008). Curso básico de inferencia estadística. ReproExprés, SL. ISBN: 8493036595.

Murgui, J.S. y otros. (2002). Ejercicios de estadística Economía y Ciencias sociales. tirant lo blanch. ISBN: 9788484424673

Newbold, P, Carlson, W. y Thorne, B. (2019). Statistics for Business and Economics, Global Edition. Pearson. ISBN: 9781292315034

## See Also

[ic.proporcion](#page-39-1)

<span id="page-14-0"></span>contraste.razon.varianzas

*Contraste de hipótesis sobre la razón de varianzas.*

# Description

Realiza el contraste de hipótesis sobre la razón de dos varianzas poblacionales.

Lee el código QR para video-tutorial sobre el uso de la función con un ejemplo.

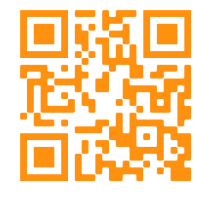

# Usage

```
contraste.razon.varianzas(x,
                 variable = NULL,
                 introducir = FALSE,
                 hipotesis_nula = 1,
               tipo_contraste = c("bilateral","cola derecha","cola izquierda"),
                 alfa = 0.05,grafico = FALSE)
```
# Arguments

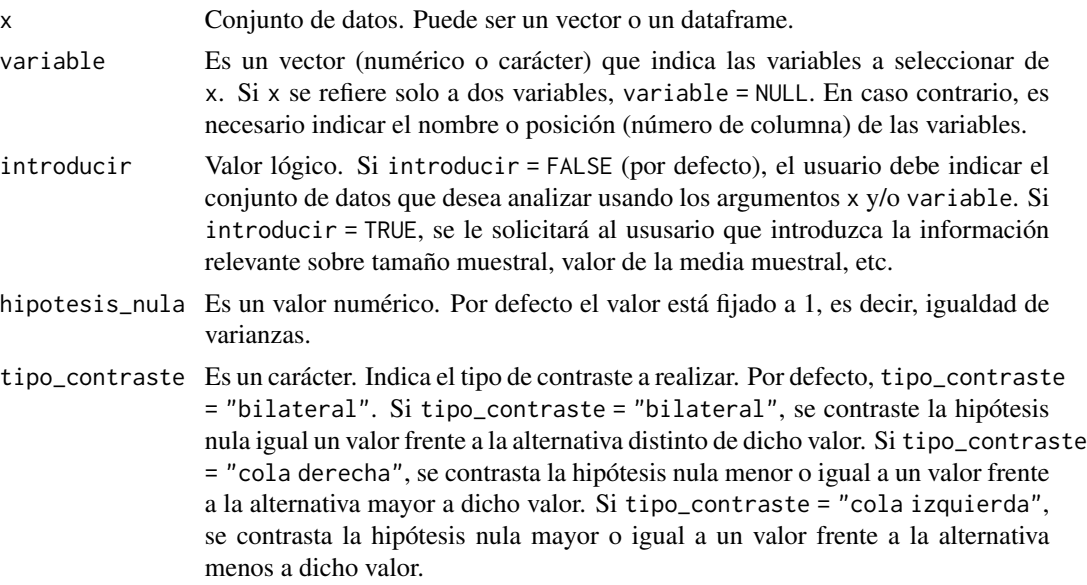

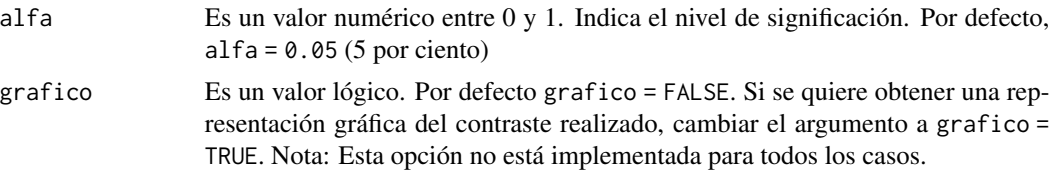

## Details

La hipótesis nula que se considera en el contraste bilateral es:

$$
H_0: \quad \frac{\sigma_1^2}{\sigma_2^2} = \sigma_0^2
$$

El estadístico F es:

(1) Si trabajamos con la varianza muestral:

$$
F = \frac{n_1}{n_2} \cdot \frac{n_2-1}{n_1-1} \cdot \frac{S_1^2}{S_2^2} \cdot \frac{1}{\sigma_0^2}
$$

(2) si trabajamos con la cuasi-varianza muestral:

$$
F = \frac{S_{c_1}^2}{S_{c_2}^2} \cdot \frac{1}{\sigma_0^2}
$$

 $\sim$ 

Tanto en (1) como en (2) el estadístico F se distribuye como una F con (n1-1) grados de libertad en el numerador y (n2-1) grados de libertad en el denominador.

#### Value

La función devuelve un objeto de la clase list. La lista contendrá información sobre: la hipótesis nula contrastada, el estadístico de prueba, el p-valor y el intervalo de confianza para la media muestral supuesta cierta la hipótesis nula. Si grafico=TRUE se incluirá una representación gráfica de la región de aceptación-rechazo con los valores críticos.

#### Author(s)

Vicente Coll-Serrano. *Métodos Cuantitativos para la Medición de la Cultura (MC2). Economía Aplicada.*

Rosario Martínez Verdú. *Economía Aplicada.*

Facultad de Economía. Universidad de Valencia (España)

# References

Casas José M. (1997) Inferencia estadística. Editorial: Centro de estudios Ramón Areces, S.A. ISBN: 848004263-X

Esteban García, J. et al. (2008). Curso básico de inferencia estadística. ReproExprés, SL. ISBN: 8493036595.

## <span id="page-16-0"></span>contraste.varianza 17

Murgui, J.S. y otros. (2002). Ejercicios de estadística Economía y Ciencias sociales. tirant lo blanch. ISBN: 9788484424673

Newbold, P, Carlson, W. y Thorne, B. (2019). Statistics for Business and Economics, Global Edition. Pearson. ISBN: 9781292315034

## See Also

[ic.razon.varianzas](#page-41-1)

contraste.varianza *Contraste de hipótesis sobre la varianza.*

# Description

Realiza el contraste de hipótesis sobre la varianza poblacional.

Lee el código QR para video-tutorial sobre el uso de la función con un ejemplo.

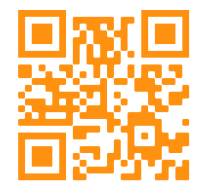

#### Usage

```
contraste.varianza(x,
                 variable = NULL,
                 introducir = FALSE,
                 media_poblacion = c("desconocida","conocida"),
                 hipotesis_nula = NULL,
               tipo_contraste = c("bilateral","cola derecha","cola izquierda"),
                 alfa = 0.05,
                 grafico = FALSE)
```
# Arguments

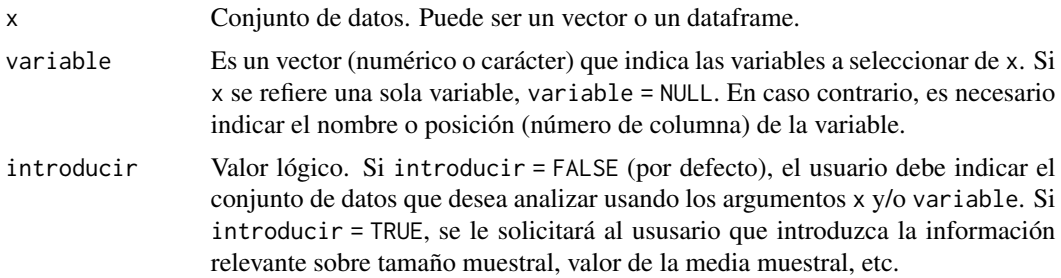

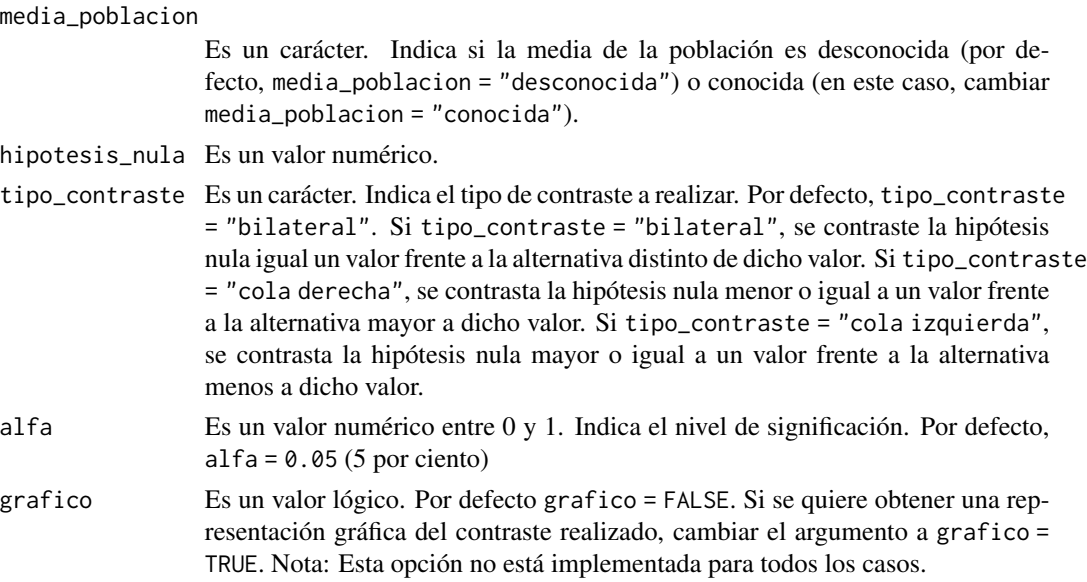

# Details

(1) Si la media poblacional es desconocida, el estadístico chi-dos es:

(1.1) utilizando la varianza muestral:

$$
\chi^2=\frac{n\cdot S^2}{\sigma_0^2}
$$

(1.2) utilizando la cuasi-varianza muestral:

$$
\chi^2 = \frac{(n-1) \cdot S^2}{\sigma_0^2}
$$

(2) Si la media poblacional es conocida.

(2.1) utilizando la varianza muestral:

$$
\chi^{2} = \frac{n \cdot \hat{\sigma}^{2}}{\sigma_{0}^{2}} = \frac{\sum_{i=1}^{n} (x_{i} - \mu)^{2}}{\sigma_{0}^{2}}
$$

Nota: En todos los casos, el estadístico chi-dos se distrubuye con n-1 grados de libertad.

## Value

La función devuelve un objeto de la clase list. La lista contendrá información sobre: la hipótesis nula contrastada, el estadístico de prueba, el p-valor y el intervalo de confianza para la media muestral supuesta cierta la hipótesis nula. Si grafico=TRUE se incluirá una representación gráfica de la región de aceptación-rechazo con los valores críticos.

## <span id="page-18-0"></span>Author(s)

Vicente Coll-Serrano. *Métodos Cuantitativos para la Medición de la Cultura (MC2). Economía Aplicada.*

Rosario Martínez Verdú. *Economía Aplicada.*

Facultad de Economía. Universidad de Valencia (España)

## References

Casas José M. (1997) Inferencia estadística. Editorial: Centro de estudios Ramón Areces, S.A. ISBN: 848004263-X

Esteban García, J. et al. (2008). Curso básico de inferencia estadística. ReproExprés, SL. ISBN: 8493036595.

Murgui, J.S. y otros. (2002). Ejercicios de estadística Economía y Ciencias sociales. tirant lo blanch. ISBN: 9788484424673

Newbold, P, Carlson, W. y Thorne, B. (2019). Statistics for Business and Economics, Global Edition. Pearson. ISBN: 9781292315034

#### See Also

[ic.varianza](#page-43-1)

convergencia.varianza *Convergencia de la varianza y cuasivarianza muestral.*

#### Description

Gráfico dinámico que ilustra la convergencia de la varianza y cuasi-varianza muestral a medida que aumenta el tamaño muestral.

## Usage

```
convergencia.varianza()
```
#### Value

Devuelve un gráfico que es un objeto de la clase plotly y htmlwidget.

## Author(s)

Vicente Coll-Serrano. *Métodos Cuantitativos para la Medición de la Cultura (MC2). Economía Aplicada.*

Rosario Martínez Verdú. *Economía Aplicada.*

Cristina Pardo-García. *Métodos Cuantitativos para la Medición de la Cultura (MC2). Economía Aplicada.*

Facultad de Economía. Universidad de Valencia (España)

<span id="page-19-0"></span>

# Description

Calcula el coeficiente de correlación de Pearson.

Lee el código QR para video-tutorial sobre el uso de la función con un ejemplo.

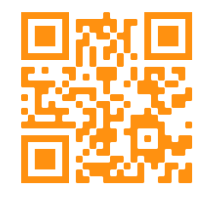

#### Usage

correlacion(x, variable = NULL)

## Arguments

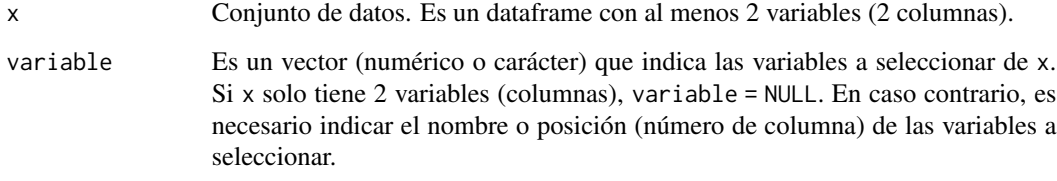

# Details

El coeficiente de correlación muestral se obtiene a partir de la siguiente expresión:

$$
r_{XY} = \frac{S_{XY}}{S_X \cdot S_Y} = \frac{S_{c_{XY}}}{S_{c_X} \cdot S_{c_Y}}
$$

 $\overline{a}$ 

Por su construcción, el valor del coeficiente de correlación muestral es el mismo tanto si se calcula a partir de la covarianza y desviaciones típicas muestrales como si se hace a partir de la cuasicovarianza y cuasi-desviaciones típicas muestrales.

# Value

Esta función devuelve el valor del coeficiente de correlación lineal en un objeto de la clase data. frame.

#### <span id="page-20-0"></span>covarianza 21

## Note

Si en lugar del tamaño muestral (n) se utiliza el tamaño de la población (N) se obtiene el coeficiente de correlació poblacional:

$$
\rho_{XY} = \frac{\sigma_{XY}}{\sigma_X \cdot \sigma_Y}
$$

## Author(s)

Vicente Coll-Serrano. *Métodos Cuantitativos para la Medición de la Cultura (MC2). Economía Aplicada.*

Rosario Martínez Verdú. *Economía Aplicada.*

Cristina Pardo-García. *Métodos Cuantitativos para la Medición de la Cultura (MC2). Economía Aplicada.*

Facultad de Economía. Universidad de Valencia (España)

## References

Esteban García, J. y otros. (2005). Estadística descriptiva y nociones de probabilidad. Paraninfo. ISBN: 9788497323741

Newbold, P, Carlson, W. y Thorne, B. (2019). Statistics for Business and Economics, Global Edition. Pearson. ISBN: 9781292315034

Murgui, J.S. y otros. (2002). Ejercicios de estadística Economía y Ciencias sociales. tirant lo blanch. ISBN: 9788484424673

## See Also

[matriz.correlacion](#page-46-1), [covarianza](#page-20-1),[matriz.covar](#page-48-1)

# Examples

correlacion1 <- correlacion(startup[,c(1,3)]) correlacion2 <- correlacion(startup,variable=c(1,3))

<span id="page-20-1"></span>covarianza *Covarianza.*

# Description

Calcula la covarianza.

Lee el código QR para video-tutorial sobre el uso de la función con un ejemplo.

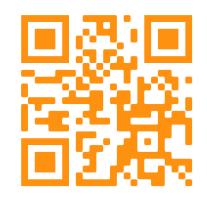

# Usage

```
covarianza(x,
         variable = NULL,
         tipo = c("muestral","cuasi"))
```
# Arguments

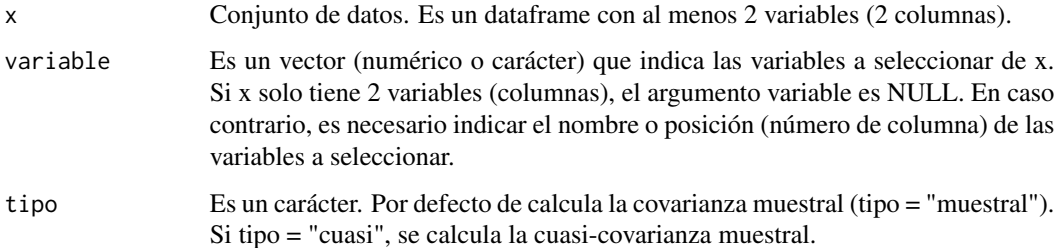

#### Details

(1) La covarianza muestral se obtiene a partir de la siguiente expresión:

$$
S_{XY} = \frac{\sum_{i=1}^{n} (x_i - \bar{x}) (y_i - \bar{y})}{n}
$$

(2) Muchos manuales y prácticamente todos los softwares (SPSS, Excel, etc.) calculan la covarianza a partir de la expresión:

$$
S_{cXY} = \frac{\sum_{i=1}^{n} (x_i - \bar{x}) (y_i - \bar{y})}{n-1}
$$

Nosotros nos referimos a esta expresión como cuasi-covarianza muestral.

#### <span id="page-22-0"></span>cuantiles 23

# Value

Esta función devuelve la covarianza en un objeto de la clase data.frame.

## Note

Si en lugar del tamaño muestral (n) se utiliza el tamaño de la población (N) se obtiene la covarianza poblacional:

$$
\sigma_{XY} = \frac{\sum_{i=1}^{N} (x_i - \mu_X) (y_i - \mu_Y)}{N}
$$

#### Author(s)

Vicente Coll-Serrano. *Métodos Cuantitativos para la Medición de la Cultura (MC2). Economía Aplicada.*

Rosario Martínez Verdú. *Economía Aplicada.*

Cristina Pardo García. *Métodos Cuantitativos para la Medición de la Cultura (MC2). Economía Aplicada.*

Facultad de Economía. Universidad de Valencia (España)

#### References

Esteban García, J. y otros. (2005). Estadística descriptiva y nociones de probabilidad. Paraninfo. ISBN: 9788497323741

Newbold, P, Carlson, W. y Thorne, B. (2019). Statistics for Business and Economics, Global Edition. Pearson. ISBN: 9781292315034

Murgui, J.S. y otros. (2002). Ejercicios de estadística Economía y Ciencias sociales. tirant lo blanch. ISBN: 9788484424673

#### See Also

[varianza](#page-74-1), [desviacion](#page-24-1),[matriz.covar](#page-48-1)

cuantiles *Cuantiles.*

#### Description

Calcula los cuantiles.

Lee el código QR para video-tutorial sobre el uso de la función con un ejemplo.

24 cuantiles and the control of the control of the control of the control of the control of the control of the control of the control of the control of the control of the control of the control of the control of the contro

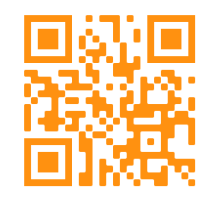

# Usage

cuantiles(x,

variable = NULL, pesos = NULL,  $cortes = c(0.25, 0.5, 0.75)$ , exportar = FALSE)

# Arguments

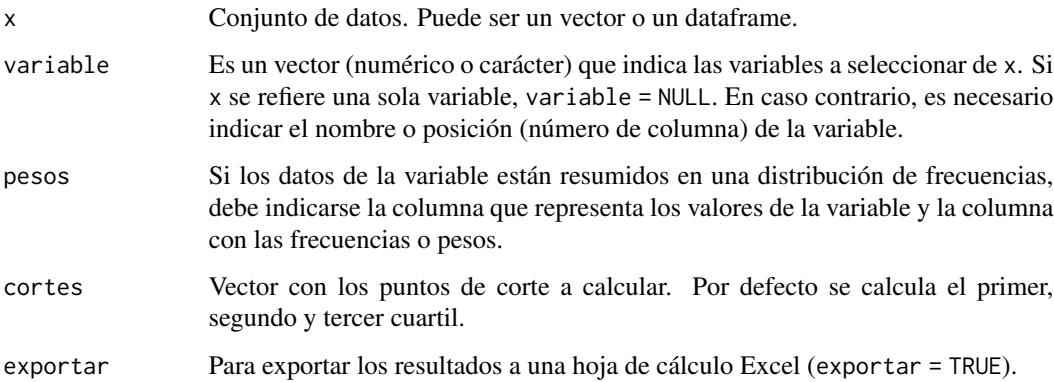

# Details

Los cuantiles se obtienen a partir de la siguiente regla de decisión:

$$
\text{Si} \quad\n\begin{cases}\nN_{i-1} < \frac{s \cdot n}{k} < N_i \quad \Rightarrow \qquad Q_{\frac{s}{k}} = x_i \\
N_i = \frac{s \cdot n}{k} & \Rightarrow \quad Q_{\frac{s}{k}} = \frac{x_i + x_{i+1}}{2}\n\end{cases}
$$

Ni son las frecuencias acumuladas y n el tamaño de la muestra (o N si es la población). cuartiles: s=1,2,3 y k=4 deciles: s= 1,2,...,9 y k=10 percentiles: s=1,2,...,99 y k=100

#### <span id="page-24-0"></span>desviacion de 25 de sete en 2008 en 2008 en 2008 en 2008 en 2008 en 2008 en 2008 en 2008 en 2008 en 2008 en 20

## Value

Si pesos = NULL, la función devuelve los cuantiles de todas las variables seleccionadas en un objeto de tipo data.frame. En caso contrario, devuelve los cuantiles de la variable para la que se ha facilitado la distribución de frecuencias.

## Author(s)

Vicente Coll-Serrano (<vicente.coll@uv.es>). *Métodos Cuantitativos para la Medición de la Cultura (MC2). Economía Aplicada.*

Rosario Martínez Verdú (<rosario.martinez@uv.es>). *Economía Aplicada.*

Cristina Pardo-García (<cristina.pardo-garcia@uv.es>). *Métodos Cuantitativos para la Medición de la Cultura (MC2). Economía Aplicada.*

# References

Esteban García, J. y otros. (2005). Estadística descriptiva y nociones de probabilidad. Paraninfo. ISBN: 9788497323741

Newbold, P, Carlson, W. y Thorne, B. (2019). Statistics for Business and Economics, Global Edition. Pearson. ISBN: 9781292315034

Murgui, J.S. y otros. (2002). Ejercicios de estadística Economía y Ciencias sociales. tirant lo blanch. ISBN: 9788484424673

#### See Also

[media](#page-50-1), [mediana](#page-53-1)

## Examples

```
cuantiles1 <- cuantiles(startup[1])
cuantiles2 <- cuantiles(startup,variable=1,cortes=seq(0.1,0.9,0.1))
cuantiles3 <- cuantiles(salarios2018,variable=7,pesos=10 )
```
<span id="page-24-1"></span>desviacion *Desviación típica.*

### Description

Calcula la desviación típica.

Lee el código QR para video-tutorial sobre el uso de la función con un ejemplo.

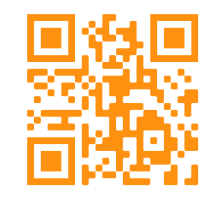

# Usage

```
desviacion(x,
         variable = NULL,
        pesos = NULL,
        tipo = c("muestral","cuasi"))
```
# Arguments

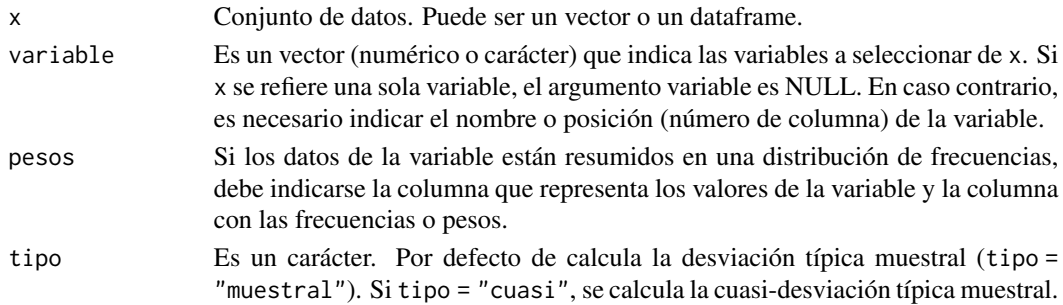

## Details

(1) La expresión de la de la desviación típica muestral es:

$$
S_X = \sqrt{\frac{\sum_{i=1}^{n} (x_i - \bar{x})^2}{n}}
$$

La desviación típica muestral así definida es el estimador máximo verosímil de la desviación típica de una población normal

(2) Muchos manuales y prácticamente todos los softwares (SPSS, Excel, etc.) calculan la expresión:

$$
S_{c_X} = \sqrt{\frac{\sum_{i=1}^{n} (x_i - \bar{x})^2}{n - 1}}
$$

 $\overline{a}$ 

Nosotros llamamos a esta medida: cuasi-desviación típica muestral y es un estimador insesgado de la desviación típica poblacional.

#### desviacion and 27 and 27 and 28 and 27 and 27 and 27 and 27 and 27 and 27 and 27 and 27 and 27 and 27 and 27 and 27 and 27 and 27 and 27 and 27 and 27 and 27 and 27 and 27 and 27 and 27 and 27 and 27 and 27 and 27 and 27 a

## Value

Esta función devuelve un objeto de la clase data.frame. Si tipo="muestral", devuelve la desviación típica muestral. Si tipo="cuasi", devuelve la cuasi-desviación típica muestral.

## Note

Si en lugar del tamaño muestral (n) se utiliza el tamaño de la población (N) se obtiene la desviación típica poblacional:

$$
\sigma_X = \sqrt{\frac{\sum_{i=1}^{N} (x_i - \mu)^2}{N}}
$$

 $\mathbf{r}$ 

## Author(s)

Vicente Coll-Serrano. *Métodos Cuantitativos para la Medición de la Cultura (MC2). Economía Aplicada.*

Rosario Martínez Verdú. *Economía Aplicada.*

Cristina Pardo-García. *Métodos Cuantitativos para la Medición de la Cultura (MC2). Economía Aplicada.*

Facultad de Economía. Universidad de Valencia (España)

## References

Esteban García, J. y otros. (2005). Estadística descriptiva y nociones de probabilidad. Paraninfo. ISBN: 9788497323741

Newbold, P, Carlson, W. y Thorne, B. (2019). Statistics for Business and Economics, Global Edition. Pearson. ISBN: 9781292315034

Murgui, J.S. y otros. (2002). Ejercicios de estadística Economía y Ciencias sociales. tirant lo blanch. ISBN: 9788484424673

#### See Also

[media](#page-50-1), [varianza](#page-74-1), [coeficiente.variacion](#page-2-1)

# Examples

```
desviacion1 <- desviacion(startup[1])
desviaciona2 <- desviacion(startup,variable=1)
desviacion3 <- desviacion(startup,variable=1, tipo="cuasi")
```
<span id="page-27-0"></span>

## Description

Datos simulados de dos muestras tomadas en periodos de tiempo distintos. La muestra 1 es tomada en enero y la muestra 2 en junio.

#### Usage

data("diseno1")

# Format

Dataframe en formato ancho con 620 observaciones. La pregunta realizada es: ¿Sabe que Valencia es la capital mundial del diseño 2022?

muestra1 0: No sabe, 1: Sí Sabe

muestra2 0: No sabe, 1: Sí sabe

# Author(s)

Vicente Coll-Serrano. *Quantitative Methods for Measuring Culture (MC2). Applied Economics.*

Rosario Martínez Verdú. *Economía Aplicada.*

Cristina Pardo-García. *Métodos Cuantitativos para la Medición de la Cultura (MC2). Economía Aplicada.*

Facultad de Economía. Universidad de Valencia (España)

#### Source

Muestra simulada.

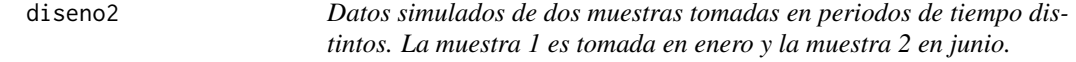

#### Description

Datos simulados de dos muestras tomadas en periodos de tiempo distintos. La muestra 1 es tomada en enero y la muestra 2 en junio.

#### Usage

data("diseno2")

## <span id="page-28-0"></span>Format

Dataframe en formato largo con 1085 observaciones. La pregunta realizada es: ¿Sabe que Valencia es la capital mundial del diseño 2022?

muestra Toma dos valores: Muestra1 y Muestra2

resultado 0: No sabe, 1: Sí sabe

## Author(s)

Vicente Coll-Serrano. *Quantitative Methods for Measuring Culture (MC2). Applied Economics.*

Rosario Martínez Verdú. *Economía Aplicada.*

Cristina Pardo-García. *Métodos Cuantitativos para la Medición de la Cultura (MC2). Economía Aplicada.*

Facultad de Economía. Universidad de Valencia (España)

#### Source

Muestra simulada.

distribucion.normal *Distribución normal.*

## Description

Aplicación interactiva para comparar dos distribuciones normales.

## Usage

distribucion.normal()

# Value

No devuelve un valor, es una aplicación shiny.

#### Author(s)

Vicente Coll-Serrano. *Métodos Cuantitativos para la Medición de la Cultura (MC2). Economía Aplicada.*

Rosario Martínez Verdú. *Economía Aplicada.*

Cristina Pardo-García. *Métodos Cuantitativos para la Medición de la Cultura (MC2). Economía Aplicada.*

Facultad de Economía. Universidad de Valencia (España)

<span id="page-29-0"></span>distribuciones.probabilidad

*Distribuciones de probabilidad.*

## Description

Aplicación interactiva donde se representa las principales distribuciones de probabilidad unidimensionales: Binomial, Poisson, Uniforme, Exponencial y Normal.

# Usage

```
distribuciones.probabilidad()
```
#### Value

No devuelve un valor, Es una aplicación shiny.

## Author(s)

Vicente Coll-Serrano. *Métodos Cuantitativos para la Medición de la Cultura (MC2). Economía Aplicada.*

Rosario Martínez Verdú. *Economía Aplicada.*

Cristina Pardo-García. *Métodos Cuantitativos para la Medición de la Cultura (MC2). Economía Aplicada.*

Facultad de Economía. Universidad de Valencia (España)

ejem\_bidi *Data: Ejemplo de dos variables (ejem\_bidi)*

# Description

Datos simulados. Muestra de 100 observaciones

## Usage

data("ejem\_bidi")

## Format

Dataframe con 100 observaciones de 2 variables.

- x Toma valores de 0 a 5.
- x Toma valores de 10 a 15

#### <span id="page-30-0"></span>hogares 31

## Author(s)

Vicente Coll-Serrano. *Quantitative Methods for Measuring Culture (MC2). Applied Economics.*

Rosario Martínez Verdú. *Economía Aplicada.*

Cristina Pardo-García. *Métodos Cuantitativos para la Medición de la Cultura (MC2). Economía Aplicada.*

Facultad de Economía. Universidad de Valencia (España)

# Source

Muestra simulada.

hogares *Data: Hogares*

#### **Description**

Datos de 10 hogares que se utilizan en los ejemplos de (1) tabla bidimensional, (2) covarianza, (3) matriz de covarianzas, (4) correlación y (5) matriz de correlación.

#### Usage

```
data("hogares")
```
# Format

Dataframe con 10 observaciones de 3 variables.

Hogares Identificación del hogar.

ingresos Ingresos del hogar

viajes Número de hogares realizado por los hogares.

<span id="page-30-1"></span>ic.correlacion *Intervalo confianza para el coeficiente de correlación*

## Description

Calcula el intervalo de confianza para el coeficiente de correlación.

#### Usage

```
ic.correlacion(x,
          variable = NULL,
          introducir = FALSE,
          confianza = 0.95)
```
#### Arguments

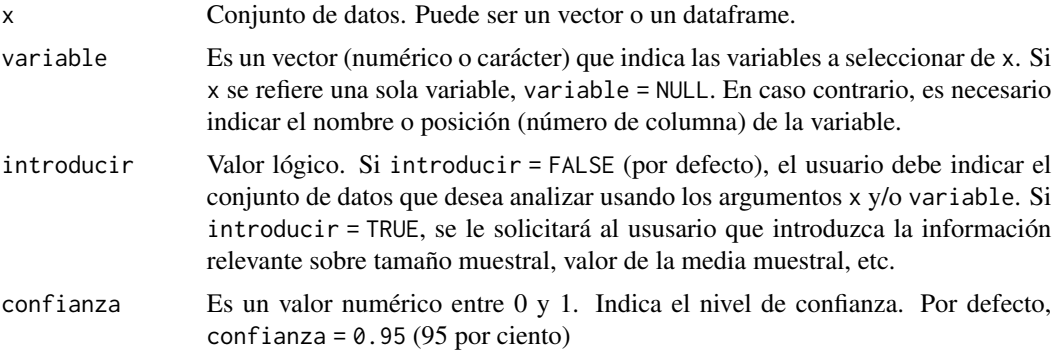

## Details

(1) El intervalo para

$$
\frac{1}{2} \cdot \log\left(\frac{1+\rho}{1-\rho}\right)
$$

(2) es:  $\overline{a}$ 

$$
\left[\frac{1}{2} \cdot \log\left(\frac{1+r}{1-r}\right) - z_{\frac{\alpha}{2}} \cdot \sqrt{\frac{1}{n-3}} \right], \quad \frac{1}{2} \cdot \log\left(\frac{1+r}{1-r}\right) + z_{\frac{\alpha}{2}} \cdot \sqrt{\frac{1}{n-3}}\right]
$$

Igualando la expresión en (1) al extremo inferior de (2) y al extremo superior de (2) se obtendrá el intervalo para la correlación.

# Value

Devuelve el intervalo de confianza de la correlación lineal en un objeto de tipo data. frame

# Author(s)

Vicente Coll-Serrano. *Métodos Cuantitativos para la Medición de la Cultura (MC2). Economía Aplicada.*

Rosario Martínez Verdú. *Economía Aplicada.*

Facultad de Economía. Universidad de Valencia (España)

## References

Casas José M. (1997) Inferencia estadística. Editorial: Centro de estudios Ramón Areces, S.A. ISBN: 848004263-X

Esteban García, J. et al. (2008). Curso básico de inferencia estadística. ReproExprés, SL. ISBN: 8493036595.

## <span id="page-32-0"></span>ic.diferencia.medias 33

Murgui, J.S. y otros. (2002). Ejercicios de estadística Economía y Ciencias sociales. tirant lo blanch. ISBN: 9788484424673

Newbold, P, Carlson, W. y Thorne, B. (2019). Statistics for Business and Economics, Global Edition. Pearson. ISBN: 9781292315034

<span id="page-32-1"></span>ic.diferencia.medias *Intervalo confianza para la diferencia de medias.*

## Description

Calcula el intervalo de confianza de la diferencia de medias poblacionales.

Lee el código QR para video-tutorial sobre el uso de la función con un ejemplo.

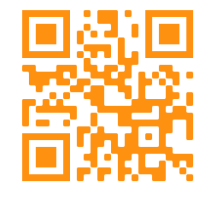

#### Usage

```
ic.diferencia.medias(x,
                     variable = NULL,
                     introducir = FALSE,
                     poblacion = c("normal","desconocida"),
                     var_pob = c("conocida","desconocida"),
                     iguales = FALSE,
                     confianza = 0.95)
```
### Arguments

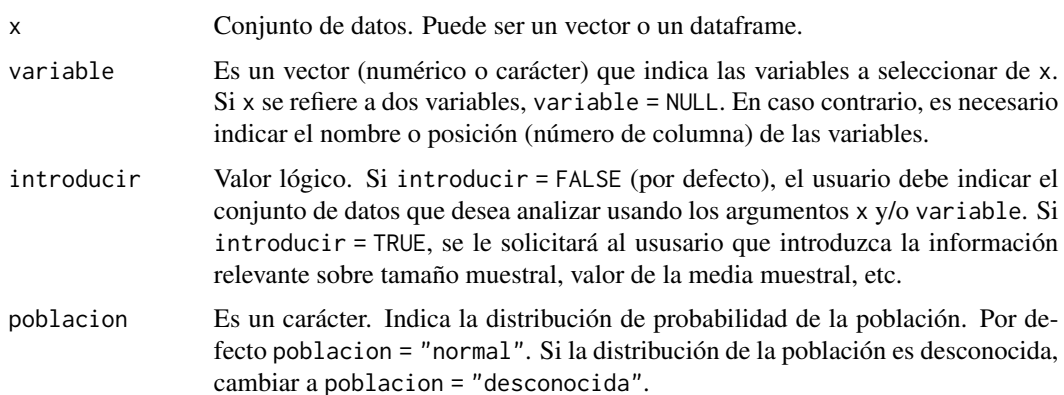

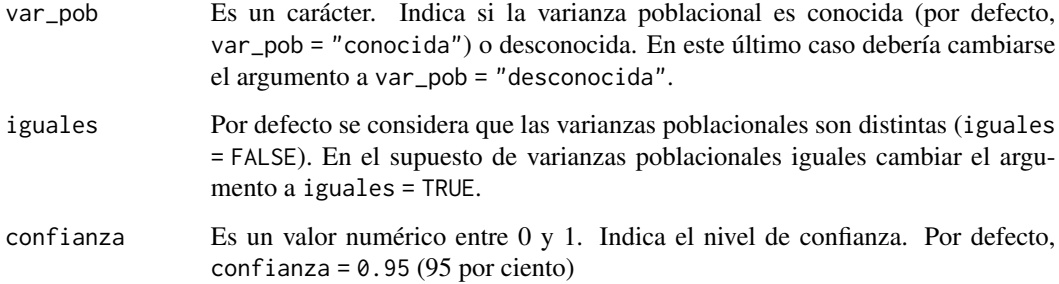

## Details

Se obtienen los intervalos según los siguientes casos:

Caso 1: Varianzas poblacionales conocidas

$$
\left[ (\bar{x} - \bar{y}) - z_{\frac{\alpha}{2}} \cdot \sqrt{\frac{\sigma_x^2}{n_x} + \frac{\sigma_y^2}{n_y}} \quad , \quad (\bar{x} - \bar{y}) + z_{\frac{\alpha}{2}} \cdot \sqrt{\frac{\sigma_x^2}{n_x} + \frac{\sigma_y^2}{n_y}} \right]
$$

Nota: Si los tamaños muestrales nx y ny son suficientemente grandes, pueden estimarse las varianzas poblacionales por sus correspondientes varianzas (o cuasivarianzas), incluso aunque las distribuciones poblacionales no sean normales (por aplicación del TCL).

Caso 2. Varianzas poblacionales desconocidas pero iguales

(2.1) con varianza muestral:

$$
\left[ (\bar{x} - \bar{y}) \pm t_{\frac{\alpha}{2}} \cdot \sqrt{\frac{n_x + n_y}{n_x \cdot n_y}} \cdot \sqrt{\frac{n_x \cdot S_X^2 + n_y \cdot S_Y^2}{n_x + n_y - 2}} \right]
$$

(2.2) con cuasivarianza muestral:

$$
\left[ (\bar{x} - \bar{y}) \pm t_{\frac{\alpha}{2}} \cdot \sqrt{\frac{n_x + n_y}{n_x \cdot n_y}} \cdot \sqrt{\frac{(n_x - 1) \cdot S_{c_X}^2 + (n_y - 1) \cdot S_{c_Y}^2}{n_x + n_y - 2}} \right]
$$

Nota: Tanto en el caso (2.1) como (2.2) la distribución t tiene (nx+ny-2) grados de libertad.

Caso 3. Varianzas poblacionales desconocidas y distintas

(3.1) con varianza muestral:

$$
\left[ (\bar{x} - \bar{y}) \pm t_{\frac{\alpha}{2}} \cdot \sqrt{\frac{S_X^2}{n_x - 1} + \frac{S_Y^2}{n_y - 1}} \right]
$$

la distribución t con grados de libertad igual al entero más próximo de v.

ic.diferencia.medias 35

$$
v = \frac{\left(\frac{S_X^2}{n_X - 1} + \frac{S_Y^2}{n_Y - 1}\right)^2}{\left(\frac{S_X^2}{n_X - 1}\right)^2 + \left(\frac{S_Y^2}{n_Y - 1}\right)^2} - 2
$$

(3.2) con cuasivarianza muestral:

$$
\left[ (\bar{x} - \bar{y}) \pm t_{\frac{\alpha}{2}} \cdot \sqrt{\frac{S_{c_X}^2}{n_x} + \frac{S_{c_Y}^2}{n_y}} \right]
$$

la distribución t con grados de libertad igual a v, donde v = (parte entera de v<sup>\*</sup>) + 1

$$
v^* = \frac{\left(\frac{S_{c_X}^2}{n_X} + \frac{S_{c_Y}^2}{n_Y}\right)^2}{\left(\frac{S_{c_X}^2}{n_X}\right)^2 + \left(\frac{S_{c_Y}^2}{n_Y}\right)^2}
$$

$$
n_X - 1 + \frac{n_Y - 1}{n_Y - 1}
$$

#### Value

Devuelve el intervalo de confianza de la diferencia de medias poblacionales en un objeto de tipo data.frame.

#### Author(s)

Vicente Coll-Serrano. *Métodos Cuantitativos para la Medición de la Cultura (MC2). Economía Aplicada.*

Rosario Martínez Verdú. *Economía Aplicada.*

Facultad de Economía. Universidad de Valencia (España)

## References

Casas José M. (1997) Inferencia estadística. Editorial: Centro de estudios Ramón Areces, S.A. ISBN: 848004263-X

Esteban García, J. et al. (2008). Curso básico de inferencia estadística. ReproExprés, SL. ISBN: 8493036595.

Murgui, J.S. y otros. (2002). Ejercicios de estadística Economía y Ciencias sociales. tirant lo blanch. ISBN: 9788484424673

Newbold, P, Carlson, W. y Thorne, B. (2019). Statistics for Business and Economics, Global Edition. Pearson. ISBN: 9781292315034

<span id="page-35-1"></span>ic.diferencia.proporciones

*Intervalo confianza para la diferencia de dos proporciones.*

# Description

Calcula el intervalo de confianza de la diferencia de dos proporciones.

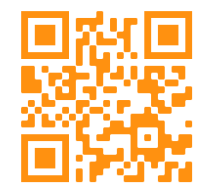

# Usage

ic.diferencia.proporciones(x,

variable = NULL, introducir = FALSE, confianza =  $0.95$ , grafico = FALSE)

# Arguments

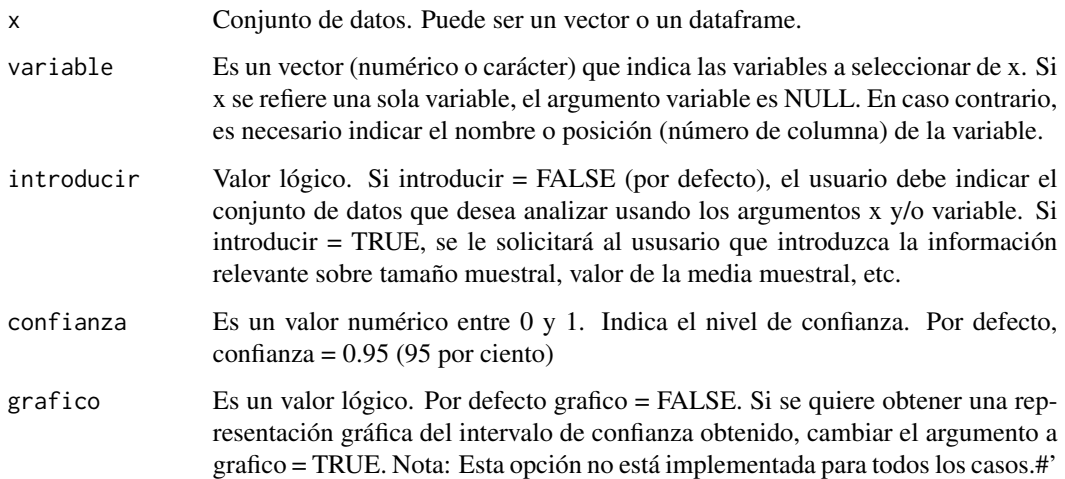

<span id="page-35-0"></span>
ic.media 37

## Details

Se obtiene el intervalo:

$$
\left[ (\hat{p}_x - \hat{p}_y) \pm z_{\frac{\alpha}{2}} \cdot \sqrt{\frac{\hat{p}_x \cdot (1 - \hat{p}_x)}{n_x} + \frac{\hat{p}_y \cdot (1 - \hat{p}_y)}{n_y}} \right]
$$

Nota: Las proporciones muestrales del error típico son sustituidas por sus estimaciones máximoverosímiles (proporciones muestrales).

## Author(s)

Vicente Coll-Serrano. *Métodos Cuantitativos para la Medición de la Cultura (MC2). Economía Aplicada.*

Rosario Martínez Verdú. *Economía Aplicada.*

Facultad de Economía. Universidad de Valencia (España)

## References

Casas José M. (1997) Inferencia estadística. Editorial: Centro de estudios Ramón Areces, S.A. ISBN: 848004263-X

Esteban García, J. et al. (2008). Curso básico de inferencia estadística. ReproExprés, SL. ISBN: 8493036595.

Murgui, J.S. y otros. (2002). Ejercicios de estadística Economía y Ciencias sociales. tirant lo blanch. ISBN: 9788484424673

Newbold, P, Carlson, W. y Thorne, B. (2019). Statistics for Business and Economics, Global Edition. Pearson. ISBN: 9781292315034

<span id="page-36-0"></span>ic.media *Intervalo confianza para la media.*

## Description

Calcula el intervalo de confianza de la media poblacional.

Lee el código QR para video-tutorial sobre el uso de la función con un ejemplo.

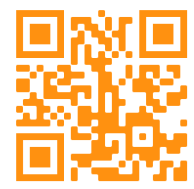

# Usage

```
ic.media(x,
          variable = NULL,
          introducir = FALSE,
          poblacion = c("normal","desconocida"),
          var_pob = c("conocida","desconocida"),
          confianza = 0.95,
          grafico = FALSE)
```
## Arguments

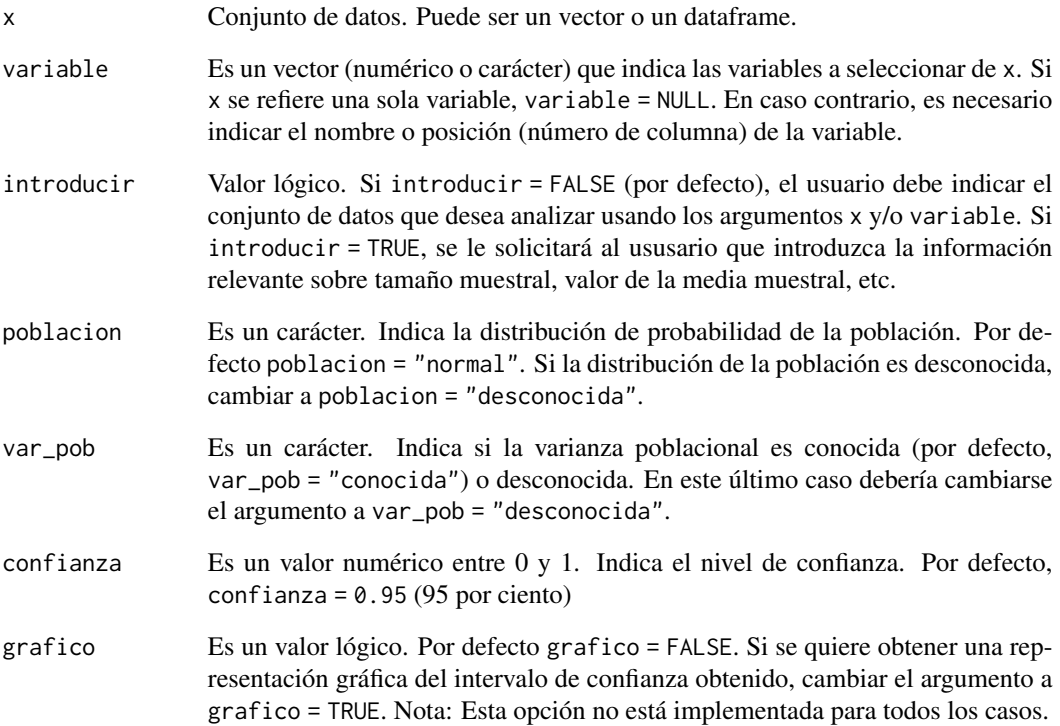

 $\equiv$ 

### Details

(1) Si población desconocida, varianza poblacial conocida y muestra pequeña:

$$
\left] \bar{x} - \frac{\sigma}{\sqrt{n \cdot \alpha}} \quad , \quad \bar{x} + \frac{\sigma}{\sqrt{n \cdot \alpha}} \right[
$$

(2) Si población normal, varianza poblacional conocida (muestra pequeña y grande)

ic.media 39

$$
\[\bar{x} - z_{\frac{\alpha}{2}} \cdot \frac{\sigma}{\sqrt{n}} \quad , \quad \bar{x} + z_{\frac{\alpha}{2}} \cdot \frac{\sigma}{\sqrt{n}}\]
$$

(3) Si población normal, varianza poblacional desconocida y muestra pequeña Con la varianza muestral:

$$
\left[\bar{x} - t_{\frac{\alpha}{2}} \cdot \frac{S}{\sqrt{n-1}} \quad , \quad \bar{x} + t_{\frac{\alpha}{2}} \cdot \frac{S}{\sqrt{n-1}}\right]
$$

Con la cuasivarianza muestral:

$$
\left[\bar{x} - t_{\frac{\alpha}{2}} \cdot \frac{S_c}{\sqrt{n}} \quad , \quad \bar{x} + t_{\frac{\alpha}{2}} \cdot \frac{S_c}{\sqrt{n}}\right]
$$

Nota: En ambos casos, el valor crítico sigue una distribución t con n-1 grados de libertad

(4) Si población normal, varianza poblacional desconocida y muestra grande: Puede utilizarse la aproximación a la normal. El intervalo se obtiene a partir de la expresión (2) estimando la varianza poblacional por la varianza (o cuasivarianza) muestral.

### Value

Devuelve el intervalo de confianza de la media poblacional en un objeto de tipo data.frame. Si grafico = T devuelve una list con el intervalo de confianza y su representación gráfica.

## Author(s)

Vicente Coll-Serrano. *Métodos Cuantitativos para la Medición de la Cultura (MC2). Economía Aplicada.*

Rosario Martínez Verdú. *Economía Aplicada.*

Facultad de Economía. Universidad de Valencia (España)

### References

Casas José M. (1997) Inferencia estadística. Editorial: Centro de estudios Ramón Areces, S.A. ISBN: 848004263-X

Esteban García, J. et al. (2008). Curso básico de inferencia estadística. ReproExprés, SL. ISBN: 8493036595.

Murgui, J.S. y otros. (2002). Ejercicios de estadística Economía y Ciencias sociales. tirant lo blanch. ISBN: 9788484424673

Newbold, P, Carlson, W. y Thorne, B. (2019). Statistics for Business and Economics, Global Edition. Pearson. ISBN: 9781292315034

# Description

Calcula el intervalo de confianza de una proporción.

Lee el código QR para video-tutorial sobre el uso de la función con un ejemplo.

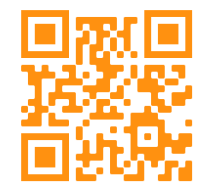

# Usage

```
ic.proporcion(x,
          variable = NULL,
          introducir = FALSE,
          irrestricto = FALSE,
          confianza = 0.95,
          grafico = FALSE)
```
## Arguments

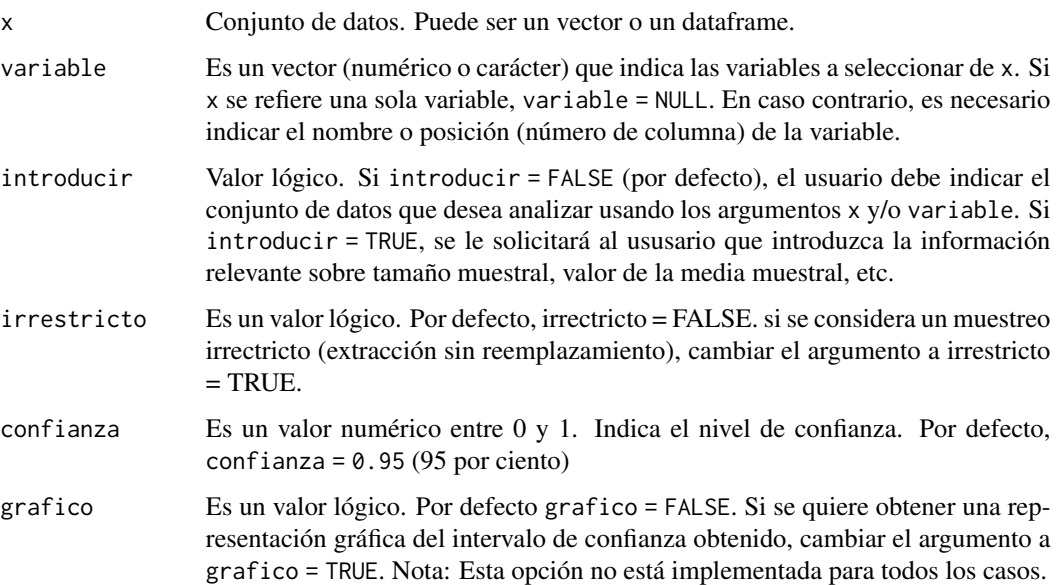

## ic.proporcion 41

### Details

(1) Para tamaños muestrales muy grandes:

$$
\left[\hat{p} - z_{\frac{\alpha}{2}} \cdot \sqrt{\frac{\hat{p} \cdot (1-\hat{p})}{n}} \quad , \quad \hat{p} + z_{\frac{\alpha}{2}} \cdot \sqrt{\frac{\hat{p} \cdot (1-\hat{p})}{n}}\right]
$$

(2) Para cualquier tamaño muestral puede obtenerse el intervalo:

 $[\pi_1,\pi_2]$ 

correspondiendo los valores a las raíces de:

$$
\left(n + z_{\frac{\alpha}{2}}^2\right) \cdot p^2 - \left(2 \cdot \hat{p} \cdot n + z_{\frac{\alpha}{2}}^2\right) \cdot p + \hat{p}^2 \cdot n = 0
$$

#### Value

Devuelve el intervalo de confianza de la proporción poblacional en un objeto de tipo data. frame. Si grafico = T devuelve una list con el intervalo de confianza y su representación gráfica.

### Author(s)

Vicente Coll-Serrano. *Métodos Cuantitativos para la Medición de la Cultura (MC2). Economía Aplicada.*

Rosario Martínez Verdú. *Economía Aplicada.*

Facultad de Economía. Universidad de Valencia (España)

### References

Casas José M. (1997) Inferencia estadística. Editorial: Centro de estudios Ramón Areces, S.A. ISBN: 848004263-X

Esteban García, J. et al. (2008). Curso básico de inferencia estadística. ReproExprés, SL. ISBN: 8493036595.

Murgui, J.S. y otros. (2002). Ejercicios de estadística Economía y Ciencias sociales. tirant lo blanch. ISBN: 9788484424673

Newbold, P, Carlson, W. y Thorne, B. (2019). Statistics for Business and Economics, Global Edition. Pearson. ISBN: 9781292315034

ic.razon.varianzas *Intervalo confianza para la razón (cociente) de varianzas.*

## Description

Calcula el intervalo de confianza para la razón (o cociente) de varianzas.

Lee el código QR para video-tutorial sobre el uso de la función con un ejemplo.

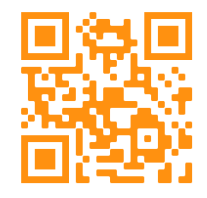

# Usage

```
ic.razon.varianzas(x,
                variable = NULL,
                introducir = FALSE,
                media_pob = c("desconocida","conocida"),
                confianza = 0.95,
                grafico = FALSE)
```
## Arguments

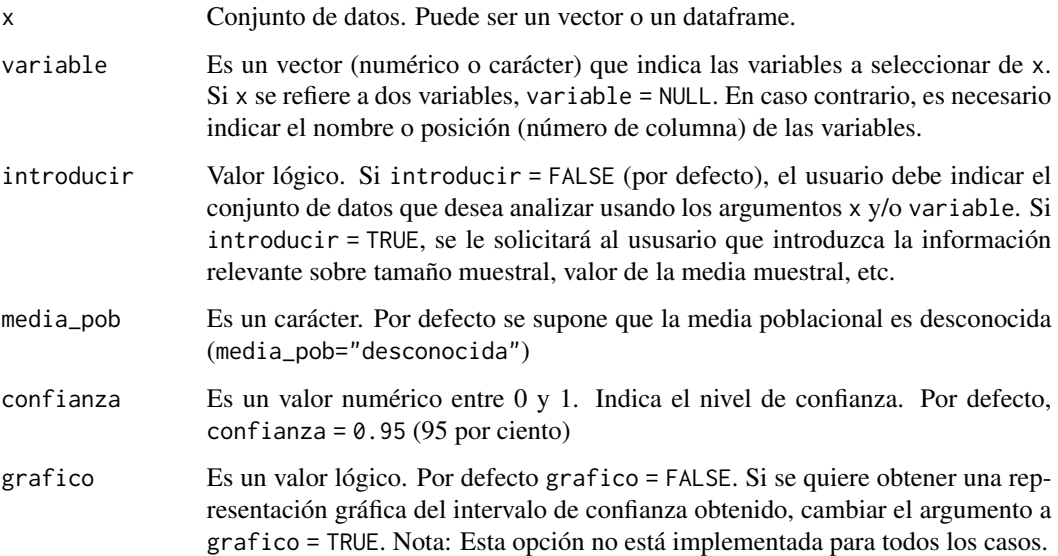

### ic.razon.varianzas 43

### Details

Esta función calcula el intervalo de confianza para el cociente entre la varianza poblacional de la muestra 1 y la de la muestra 2, es decir:

$$
\frac{\sigma_1^2}{\sigma_2^2}
$$

Para obtener los intervalos de confianza se opera sobre el estadístico F que se facilita en la nota y que se utiliza para obtener el intervalo del cociente de la varianza de la muestra 2 y la muestra 1.

Los intervalos se obtienen bajo el supuesto de que la media poblacional es desconocida:

(1) si se trabaja con las varianzas muestrales

$$
\left[\frac{n_1}{n_2} \cdot \frac{n_2 - 1}{n_1 - 1} \cdot \frac{S_1^2}{S_2^2} \cdot \frac{1}{F_{n_1 - 1, n_2 - 1, \alpha/2}} \quad , \quad \frac{n_1}{n_2} \cdot \frac{n_2 - 1}{n_1 - 1} \cdot \frac{S_1^2}{S_2^2} \cdot \frac{1}{F_{n_1 - 1, n_2 - 1, 1 - \alpha/2}}\right]
$$

(2) si se trabaja con las cuasi-varianzas muestrales

$$
\left[\frac{S_{c_1}^2}{S_{c_2}^2} \cdot \frac{1}{F_{n_1-1, n_2-1, \alpha/2}} \quad , \quad \frac{S_{c_1}^2}{S_{c_2}^2} \cdot \frac{1}{F_{n_1-1, n_2-1, 1-\alpha/2}}\right]
$$

## Value

Devuelve el intervalo del cociente de varianzas poblacionales en un objeto de tipo data. frame. Si grafico = T devuelve una list con el intervalo de confianza y su representación gráfica.

## Note

En el caso de querer deducir el intervalo recíproco, es decir:

$$
\frac{\sigma_2^2}{\sigma_1^2}
$$

se parte del estadístico:

$$
F = \frac{\sigma_2^2}{\sigma_1^2} \cdot \frac{S_{c_1}^2}{S_{c_2}^2} \sim F_{n_1-1, n_2-1}
$$

(3) si se trabaja con las varianzas muestrales

44 ic.varianza

$$
\left[\frac{n_2}{n_1} \cdot \frac{n_1 - 1}{n_2 - 1} \cdot \frac{S_2^2}{S_1^2} \cdot F_{n_1 - 1, n_2 - 1, 1 - \alpha/2} \quad , \quad \frac{n_2}{n_1} \cdot \frac{n_1 - 1}{n_2 - 1} \cdot \frac{S_2^2}{S_1^2} \cdot F_{n_1 - 1, n_2 - 1, \alpha/2}\right]
$$

(4) si se trabaja con las cuasi-varianzas muestrales

$$
\left[\frac{S_{c_2}^2}{S_{c_1}^2} \cdot F_{n_1-1, n_2-1, 1-\alpha/2} \quad , \quad \frac{S_{c_2}^2}{S_{c_1}^2} \cdot F_{n_1-1, n_2-1, \alpha/2} \right]
$$

#### Author(s)

Vicente Coll-Serrano. *Métodos Cuantitativos para la Medición de la Cultura (MC2). Economía Aplicada.*

Rosario Martínez Verdú. *Economía Aplicada.*

Facultad de Economía. Universidad de Valencia (España)

## References

Casas José M. (1997) Inferencia estadística. Editorial: Centro de estudios Ramón Areces, S.A. ISBN: 848004263-X

Esteban García, J. et al. (2008). Curso básico de inferencia estadística. ReproExprés, SL. ISBN: 8493036595.

Murgui, J.S. y otros. (2002). Ejercicios de estadística Economía y Ciencias sociales. tirant lo blanch. ISBN: 9788484424673

Newbold, P, Carlson, W. y Thorne, B. (2019). Statistics for Business and Economics, Global Edition. Pearson. ISBN: 9781292315034

ic.varianza *Intervalo confianza para la varianza.*

# Description

Calcula el intervalo de confianza de la varianza poblacional.

Lee el código QR para video-tutorial sobre el uso de la función con un ejemplo.

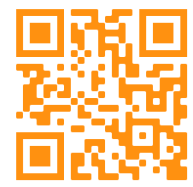

#### ic.varianza 45

# Usage

```
ic.varianza(x,
          variable = NULL,
           introducir = FALSE,
          media_poblacion = c("desconocida","conocida"),
          confianza = 0.95,grafico = FALSE)
```
# Arguments

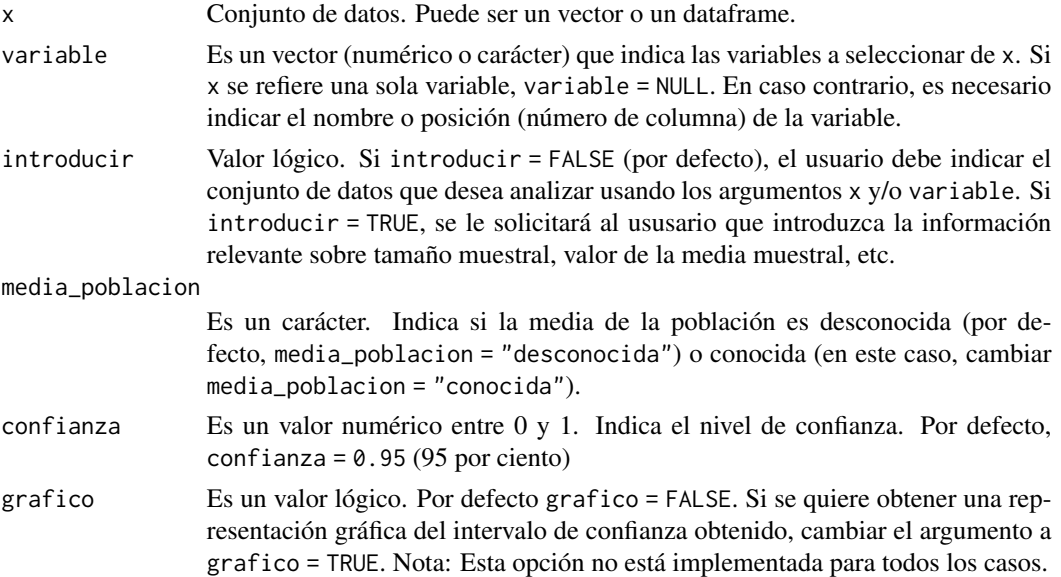

# Details

(1) Si la media poblacional es conocida:

$$
\left[\frac{\sum_{i=1}^{n} (x_i - \mu)^2}{\chi_{\alpha/2}^2} \quad , \quad \frac{\sum_{i=1}^{n} (x_i - \mu)^2}{\chi_{1-\alpha/2}^2}\right]
$$

(2) Si la media poblacional es desconocida.

Con la varianza muestral:

$$
\left[\frac{n \cdot S^2}{\chi^2_{\alpha/2}} \quad , \quad \frac{n \cdot S^2}{\chi^2_{1-\alpha/2}}\right]
$$

Con la cuasivarianza muestral:

$$
\left[ \frac{(n-1)\cdot S^2}{\chi^2_{\alpha/2}} \right], \frac{(n-1)\cdot S^2}{\chi^2_{1-\alpha/2}} \right]
$$

Nota: En todos los casos se obtiene el valor de la chi-dos con n grados de libertad que deja a su derecha una probabilidad de alfa y 1-alfa.

۳

#### Value

Devuelve el intervalo de confianza de la varianza poblacional en un objeto de tipo data.frame. Si grafico = T devuelve una list con el intervalo de confianza y su representación gráfica.

## Author(s)

Vicente Coll-Serrano. *Métodos Cuantitativos para la Medición de la Cultura (MC2). Economía Aplicada.*

Rosario Martínez Verdú. *Economía Aplicada.*

Facultad de Economía. Universidad de Valencia (España)

#### References

Casas José M. (1997) Inferencia estadística. Editorial: Centro de estudios Ramón Areces, S.A. ISBN: 848004263-X

Esteban García, J. et al. (2008). Curso básico de inferencia estadística. ReproExprés, SL. ISBN: 8493036595.

Murgui, J.S. y otros. (2002). Ejercicios de estadística Economía y Ciencias sociales. tirant lo blanch. ISBN: 9788484424673

Newbold, P, Carlson, W. y Thorne, B. (2019). Statistics for Business and Economics, Global Edition. Pearson. ISBN: 9781292315034

leer.datos *Leer datos.*

# Description

Carga un conjunto de datos.

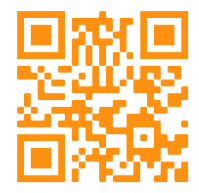

 $\overline{a}$ 

## matriz.correlacion 47

## Usage

 $leer.datos(introducir = FALSE, pos = 1)$ 

#### **Arguments**

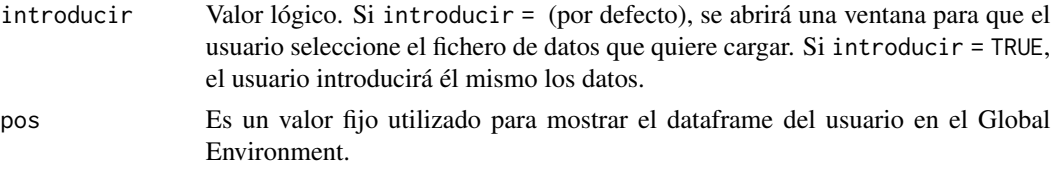

## Value

Al finalizar el proceso de lectura de datos se mostrará el dataframe cargado en el environment.

## Author(s)

Vicente Coll-Serrano. *Métodos Cuantitativos para la Medición de la Cultura (MC2). Economía Aplicada.*

Rosario Martínez Verdú. *Economía Aplicada.*

Cristina Pardo-García. *Métodos Cuantitativos para la Medición de la Cultura (MC2). Economía Aplicada.*

Facultad de Economía. Universidad de Valencia (España)

### References

Esteban García, J. et al. (2005). Estadística descriptiva y nociones de probabilidad. Thomson.

<span id="page-46-0"></span>matriz.correlacion *Matriz de correlación.*

## Description

Obtiene la matriz de correlación (de Pearson) entre 2 o más variables cuantitativas. Lee el código QR para video-tutorial sobre el uso de la función con un ejemplo.

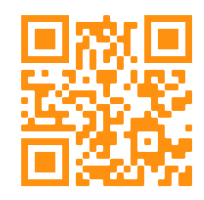

### Usage

```
matriz.correlacion(x, variable = NULL, exportar = FALSE)
```
## Arguments

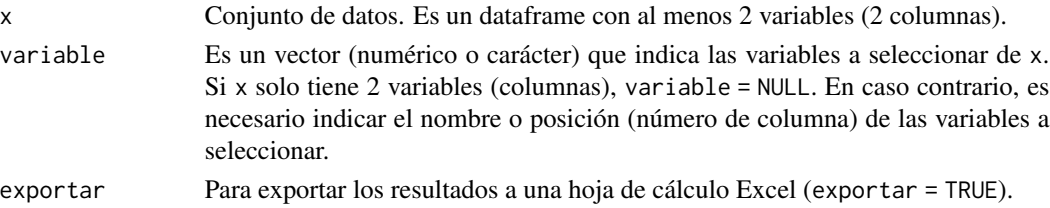

## Details

Se obtiene la matriz de correlación muestral:

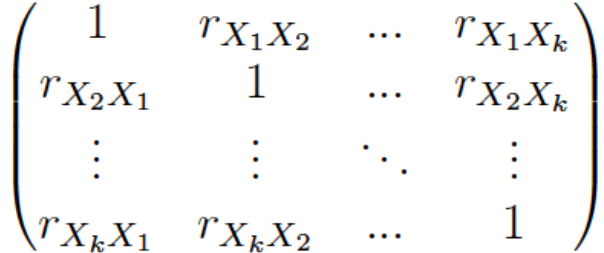

#### Value

La función devuelve la matriz de correlación lineal de las variables seleccionadas en un data. frame.

#### Note

Si en lugar del tamaño muestral (n) se utiliza el tamaño de la población (N) se obtiene la matriz de correlació poblacional:

L.

$$
\begin{pmatrix}\n1 & \rho_{X_1 X_2} & \dots & \rho_{X_1 X_k} \\
\rho_{X_2 X_1} & 1 & \dots & \rho_{X_2 X_k} \\
\vdots & \vdots & \ddots & \vdots \\
\rho_{X_k X_1} & \rho_{X_k X_2} & \dots & 1\n\end{pmatrix}
$$

## Author(s)

Vicente Coll-Serrano. *Métodos Cuantitativos para la Medición de la Cultura (MC2). Economía Aplicada.*

Rosario Martínez Verdú. *Economía Aplicada.*

Cristina Pardo-García. *Métodos Cuantitativos para la Medición de la Cultura (MC2). Economía Aplicada.*

Facultad de Economía. Universidad de Valencia (España)

## matriz.covar 49

## References

Esteban García, J. y otros. (2005). Estadística descriptiva y nociones de probabilidad. Paraninfo. ISBN: 9788497323741

Newbold, P, Carlson, W. y Thorne, B. (2019). Statistics for Business and Economics, Global Edition. Pearson. ISBN: 9781292315034

Murgui, J.S. y otros. (2002). Ejercicios de estadística Economía y Ciencias sociales. tirant lo blanch. ISBN: 9788484424673

## See Also

[correlacion](#page-19-0), [covarianza](#page-20-0),[matriz.covar](#page-48-0)

### Examples

matriz\_cor <- matriz.correlacion(startup)

<span id="page-48-0"></span>

matriz.covar *Matriz de varianzas y covarianzas.*

#### Description

Obtiene la matriz de varianzas y covarianzas.

Lee el código QR para video-tutorial sobre el uso de la función con un ejemplo.

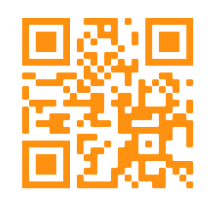

Usage

```
matriz.covar(x,
              variable = NULL,
              tipo = c("muestral","cuasi"),
              exportar = FALSE)
```
#### Arguments

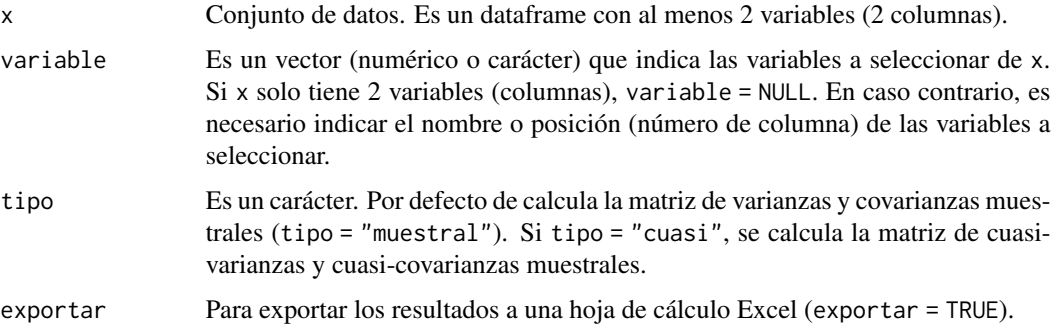

### Details

(1) Se obtiene la matriz de varianzas y covarianzas muestrales:

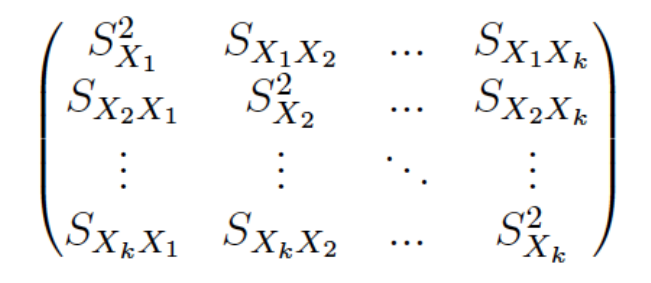

(2) Muchos manuales y prácticamente todos los softwares (SPSS, Excel, etc.) facilitan la matriz de cuasi-varianzas y cuasi-covarianzas muestrales:

$$
\begin{pmatrix}\nS_{c_{X_1}}^2 & S_{c_{X_1 X_2}} & \dots & S_{c_{X_1 X_k}} \\
S_{c_{X_2 X_1}} & S_{c_{X_2}}^2 & \dots & S_{c_{X_2 X_k}} \\
\vdots & \vdots & \ddots & \vdots \\
S_{c_{X_k X_1}} & S_{c_{X_k X_2}} & \dots & S_{c_{X_k}}^2\n\end{pmatrix}
$$

Nosotros nos referimos a esta expresión como cuasi-covarianza muestral.

### Value

J.

La función devuelve la matriz de varianzas-covarianzas (muestrales, por defecto) de las variables seleccionadas en un data.frame.

#### Note

Si en lugar del tamaño muestral (n) se utiliza el tamaño de la población (N) se obtiene la matriz de varianzas y covarianzas poblacional:

media 51

$$
\begin{pmatrix}\n\sigma_{X_1}^2 & \sigma_{X_1 X_2} & \dots & \sigma_{X_1 X_k} \\
\sigma_{X_2 X_1} & \sigma_{X_2}^2 & \dots & \sigma_{X_2 X_k} \\
\vdots & \vdots & \ddots & \vdots \\
\sigma_{X_k X_1} & \sigma_{X_k X_2} & \dots & \sigma_{X_k}^2\n\end{pmatrix}
$$

### Author(s)

Vicente Coll-Serrano. *Métodos Cuantitativos para la Medición de la Cultura (MC2). Economía Aplicada.*

Rosario Martínez Verdú. *Economía Aplicada.*

Cristina Pardo-García. *Métodos Cuantitativos para la Medición de la Cultura (MC2). Economía Aplicada.*

Facultad de Economía. Universidad de Valencia (España)

## References

Esteban García, J. y otros. (2005). Estadística descriptiva y nociones de probabilidad. Paraninfo. ISBN: 9788497323741

Newbold, P, Carlson, W. y Thorne, B. (2019). Statistics for Business and Economics, Global Edition. Pearson. ISBN: 9781292315034

Murgui, J.S. y otros. (2002). Ejercicios de estadística Economía y Ciencias sociales. tirant lo blanch. ISBN: 9788484424673

### See Also

[varianza](#page-74-0), [desviacion](#page-24-0)

### Examples

```
matriz_covarianzas1 <- matriz.covar(startup)
matriz_covarianzas2 <- matriz.covar(startup, tipo= "cuasi")
```
<span id="page-50-0"></span>media *Media (aritmética).*

52 media

# Description

Calcula la media aritmética.

Lee el código QR para video-tutorial sobre el uso de la función con un ejemplo.

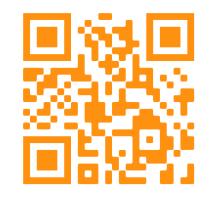

## Usage

 $median(x, variable = NULL, pesso = NULL)$ 

# Arguments

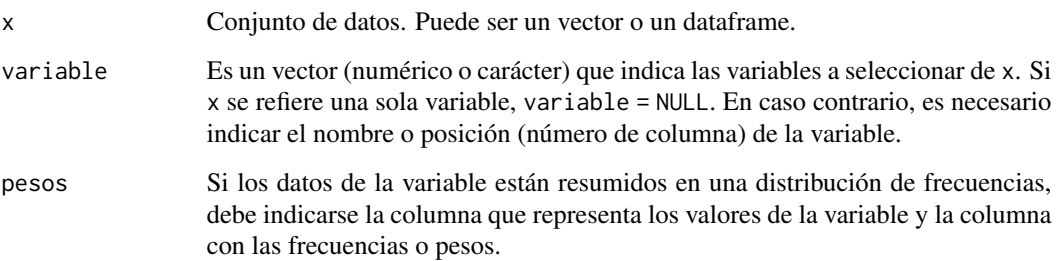

# Details

Si se obtiene la media (muestral) a partir de los datos brutos, como generalmente hacen los softwares:

$$
\bar{x} = \frac{\sum_{i=1}^{n} x_i}{n}
$$

Si se desea obtener la media (muestral) a partir de una tabla estadística se utiliza la expresión:

$$
\bar{x} = \frac{\sum_{i=1}^{I} x_i \cdot n_i}{n}
$$

#### media 653 and 53 and 53 and 53 and 53 and 53 and 53 and 53 and 53 and 53 and 53 and 53 and 53 and 53 and 53 and 53 and 54 and 55 and 55 and 55 and 55 and 55 and 55 and 55 and 55 and 55 and 55 and 55 and 55 and 55 and 55 an

## Value

Si pesos = NULL, devuelve la media (aritmética) de todas la variables seleccionadas en un data.frame. En caso contrario, devuelve únicamente la media de la variable para la que se ha facilitado la distribución de frecuencias.

#### Note

Si en lugar del tamaño muestral (n) se utiliza el tamaño de la población (N) se obtiene la media poblacional:

$$
\mu = \frac{\sum_{i=1}^{N} x_i}{N}
$$

### Author(s)

Vicente Coll-Serrano. *Métodos Cuantitativos para la Medición de la Cultura (MC2). Economía Aplicada.*

Rosario Martínez Verdú. *Economía Aplicada.*

Cristina Pardo-García. *Métodos Cuantitativos para la Medición de la Cultura (MC2). Economía Aplicada.*

Facultad de Economía. Universidad de Valencia (España)

### References

Esteban García, J. y otros. (2005). Estadística descriptiva y nociones de probabilidad. Paraninfo. ISBN: 9788497323741

Newbold, P, Carlson, W. y Thorne, B. (2019). Statistics for Business and Economics, Global Edition. Pearson. ISBN: 9781292315034

Murgui, J.S. y otros. (2002). Ejercicios de estadística Economía y Ciencias sociales. tirant lo blanch. ISBN: 9788484424673

### Examples

```
media1 <- media(startup[1])
media2 <- media(startup,variable=1)
media3 <- media(salarios2018,variable=7, pesos= 10)
```
## Description

Calcula la mediana.

Lee el código QR para video-tutorial sobre el uso de la función con un ejemplo.

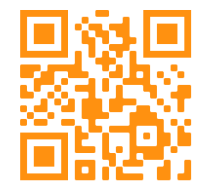

## Usage

 $mediana(x, variable = NULL, pesso = NULL)$ 

## Arguments

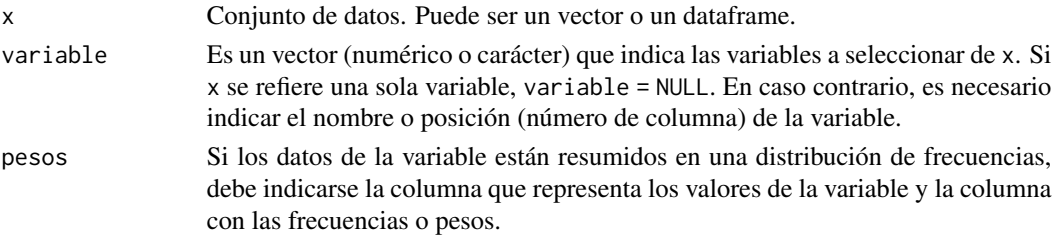

### Details

La mediana se obtiene a partir de la siguiente regla de decisión:

$$
\text{Si} \quad\n\begin{cases}\nN_{i-1} < \frac{n}{2} < N_i \Rightarrow \qquad Me = x_i \\
N_i = \frac{n}{2} & \Rightarrow \quad Me = \frac{x_i + x_{i+1}}{2}\n\end{cases}
$$

donde: Ni son las frecuencias acumuladas y n el tamaño de la muestra (o N si es la población).

### Value

Si pesos = NULL, devuelve la mediana de todas la variables seleccionadas en un data.frame. En caso contrario, devuelve únicamente la mediana de la variable para la que se ha facilitado la distribución de frecuencias.

## medidas.forma 55

### Author(s)

Vicente Coll-Serrano. *Métodos Cuantitativos para la Medición de la Cultura (MC2). Economía Aplicada.*

Rosario Martínez Verdú. *Economía Aplicada.*

Cristina Pardo-García. *Métodos Cuantitativos para la Medición de la Cultura (MC2). Economía Aplicada.*

Facultad de Economía. Universidad de Valencia (España)

#### References

Esteban García, J. y otros. (2005). Estadística descriptiva y nociones de probabilidad. Paraninfo. ISBN: 9788497323741

Newbold, P, Carlson, W. y Thorne, B. (2019). Statistics for Business and Economics, Global Edition. Pearson. ISBN: 9781292315034

Murgui, J.S. y otros. (2002). Ejercicios de estadística Economía y Ciencias sociales. tirant lo blanch. ISBN: 9788484424673

#### See Also

[media](#page-50-0), [cuantiles](#page-22-0)

### Examples

```
mediana1 <- mediana(startup[1])
mediana2 <- mediana(startup,variable=1)
mediana3 <- mediana(salarios2018,variable=7 , pesos=10 )
```
medidas.forma *Medidas de forma*

### Description

Calcula el coeficiente de asimetría y de curtosis de Fisher.

Lee el código QR para video-tutorial sobre el uso de la función con un ejemplo.

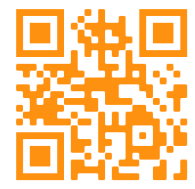

# Usage

```
medidas.forma(x,
variable = NULL,
pesos = NULL,
alternativa = FALSE,
exportar = FALSE)
```
# Arguments

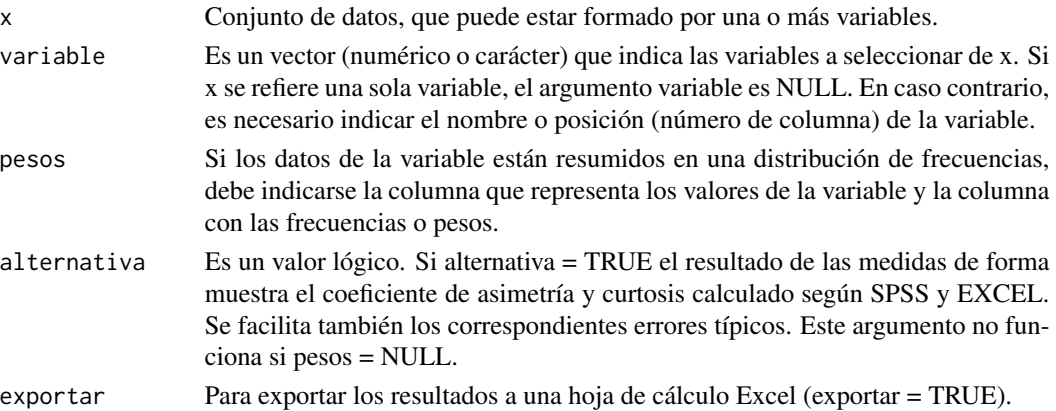

# Details

El coeficiente de asimetría se obtiene a partir de la expresión:

$$
g_1=\frac{m_3}{S^3}
$$

y el coeficiente de curtosis:

$$
g_2 = \frac{m_4}{m_2^2} = \frac{m_4}{S^4} \cdot 3
$$

Note

(1) El coeficiente de asimetría poblacional es:

$$
\gamma_1=\frac{\mu_3}{\sigma^3}
$$

(2) El coeficiente de curtosis poblacional es:

$$
\gamma_2=\frac{\mu_4}{\mu_2^2}=\frac{\mu_4}{\sigma^4}\cdot\mathsf{3}
$$

### medidas.forma 57

(3) Si el argumento alternativa = TRUE, se obtienen los resultados de asimetría y curtosis que generalmente ofrecen softwares como: SPSS, Stata, SAS, Excel, etc.

$$
g_1=\frac{n}{(n-1)\cdot(n-2)}\cdot\frac{\sum\limits_{i=1}^n\left(x_i-\bar{x}\right)^3}{S_c^3}
$$

$$
g_2 = \frac{n \cdot (n+1)}{(n-1) \cdot (n-2) \cdot (n-3)} \cdot \frac{\sum_{i=1}^{n} (x_i - \bar{x})^4}{S_c^4} - 3 \cdot \frac{(n-1)^2}{(n-2) \cdot (n-3)}
$$

### Author(s)

Vicente Coll-Serrano. *Métodos Cuantitativos para la Medición de la Cultura (MC2). Economía Aplicada.*

Rosario Martínez Verdú. *Economía Aplicada.*

Facultad de Economía. Universidad de Valencia (España)

#### References

Esteban García, J. y otros. (2005). Estadística descriptiva y nociones de probabilidad. Paraninfo. ISBN: 9788497323741

Newbold, P, Carlson, W. y Thorne, B. (2019). Statistics for Business and Economics, Global Edition. Pearson. ISBN: 9781292315034

Murgui, J.S. y otros. (2002). Ejercicios de estadística Economía y Ciencias sociales. tirant lo blanch. ISBN: 9788484424673

### See Also

[momento.central](#page-58-0),[varianza](#page-74-0),[desviacion](#page-24-0)

## Examples

```
forma <- medidas.forma(startup)
forma2 <- medidas.forma(startup, alternativa= TRUE)
```
moda *Moda.*

## Description

Calcula la moda.

Lee el código QR para video-tutorial sobre el uso de la función con un ejemplo.

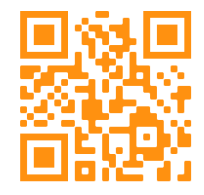

## Usage

 $moda(x, variable = NULL, pesso = NULL)$ 

## Arguments

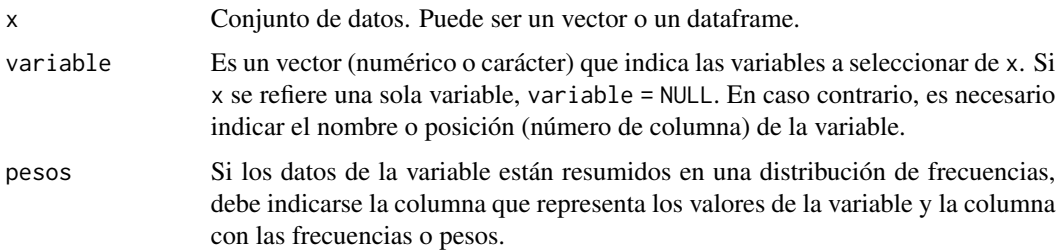

# Value

Si pesos = NULL, devuelve la moda de todas la variables seleccionadas en un data.frame. En caso contrario, devuelve únicamente la moda de la variable para la que se ha facilitado la distribución de frecuencias.

## Author(s)

Vicente Coll-Serrano. *Métodos Cuantitativos para la Medición de la Cultura (MC2). Economía Aplicada.*

Rosario Martínez Verdú. *Economía Aplicada.*

Cristina Pardo-García. *Métodos Cuantitativos para la Medición de la Cultura (MC2). Economía Aplicada.*

Facultad de Economía. Universidad de Valencia (España)

## momento.central 59

#### References

Esteban García, J. y otros. (2005). Estadística descriptiva y nociones de probabilidad. Paraninfo. ISBN: 9788497323741

Newbold, P, Carlson, W. y Thorne, B. (2019). Statistics for Business and Economics, Global Edition. Pearson. ISBN: 9781292315034

Murgui, J.S. y otros. (2002). Ejercicios de estadística Economía y Ciencias sociales. tirant lo blanch. ISBN: 9788484424673

<span id="page-58-0"></span>momento.central *Momento central.*

### Description

Calcula los momentos centrales respecto de la media.

Lee el código QR para video-tutorial sobre el uso de la función con un ejemplo.

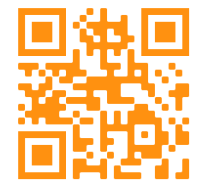

#### Usage

```
momento.central(x, orden)
```
### **Arguments**

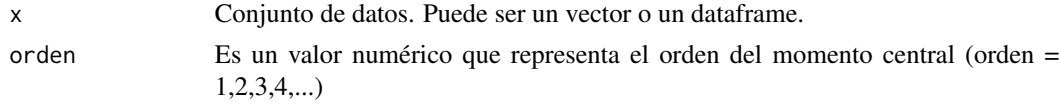

#### Value

Devuelve el valor de momento central de orden seleccionado

## Author(s)

Vicente Coll-Serrano. *Métodos Cuantitativos para la Medición de la Cultura (MC2). Economía Aplicada.*

Rosario Martínez Verdú. *Economía Aplicada.*

Cristina Pardo-García. *Métodos Cuantitativos para la Medición de la Cultura (MC2). Economía Aplicada.*

Facultad de Economía. Universidad de Valencia (España)

## References

Esteban García, J. y otros. (2005). Estadística descriptiva y nociones de probabilidad. Paraninfo. ISBN: 9788497323741

Murgui, J.S. y otros. (2002). Ejercicios de estadística Economía y Ciencias sociales. tirant lo blanch. ISBN: 9788484424673

muestra *Tamaño de la muestra.*

## Description

Calcula el tamaño muestral para estimar la media de una población normal o la proporcion p de una población.

Lee el código QR para video-tutorial sobre el uso de la función con un ejemplo.

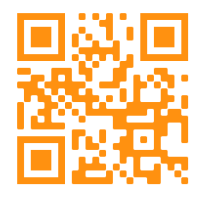

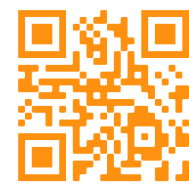

#### Usage

```
muestra(poblacion = c("normal","dicotomica"),
               error_estimacion = NULL,
               confianza = 0.95,
               irrestricto = FALSE)
```
### Arguments

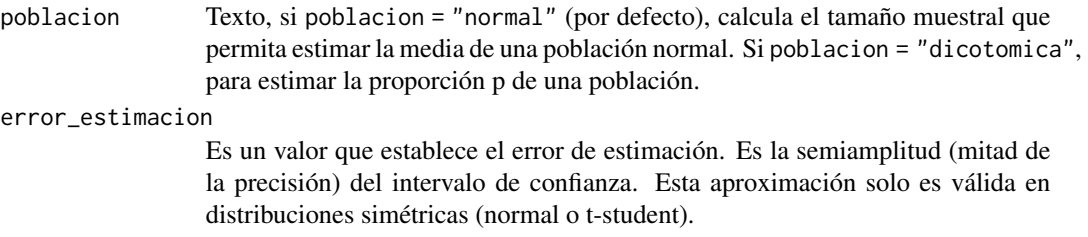

#### muestra 61

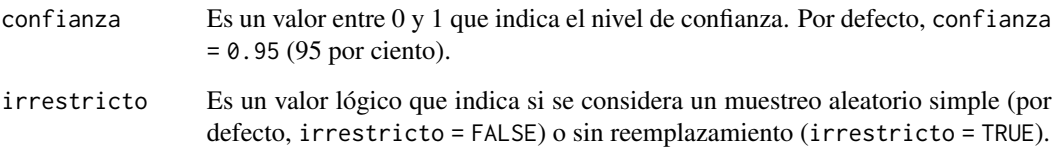

### Details

(1) El tamaño muestral para estimar la media poblacional se obtiene a partir de la siguiente expresión:

$$
n=z_{\alpha/2}^2\cdot\frac{\sigma^2}{E^2}
$$

y si el muestreo es irrestricto:

$$
n = \frac{N \cdot z_{\alpha/2}^2 \cdot \sigma^2}{z_{\alpha/2}^2 \cdot \sigma^2 + E^2 \cdot (N-1)}
$$

Nota: si la varianza poblacional no es conocida puede estimarse a través de la varianza (o cuasivarianza) muestral.

(2) El tamaño muestral para estimar la proporción de una característica se obtiene a partir de la expresión:

$$
n=z_{\alpha/2}^2\cdot \frac{p\cdot q}{E^2}
$$

y si el muestreo es irrectricto:

$$
n = \frac{N \cdot z_{\alpha/2}^2 \cdot p \cdot (1 - p)}{z_{\alpha/2}^2 \cdot p \cdot (1 - p) + E^2 \cdot (N - 1)}
$$

Nota: puede estimarse la proporción poblacional por la proporción muestral o, en caso de no disponer de información, suponer el caso más desfavorable: p=q=0.5

## Value

Devuelve el tamaño de la muesta en un objeto de tipo data. frame.

**Note** 

En el caso del tamaño muestral para la media: si la varianza poblacional no es conocida puede estimarse con la varianza muestral (o cuasivarianza muestral). En el caso del tamaño muestral para la proporción: si la proporción poblacional no es conocida, puede estimarse por la proporción muestral o considerar el caso más desfavorable (p=q=0.5)

### Author(s)

Vicente Coll-Serrano. *Métodos Cuantitativos para la Medición de la Cultura (MC2). Economía Aplicada.*

Rosario Martínez Verdú. *Economía Aplicada.*

Cristina Pardo-García. *Métodos Cuantitativos para la Medición de la Cultura (MC2). Economía Aplicada.*

Facultad de Economía. Universidad de Valencia (España)

### References

Casas José M. (1997) Inferencia estadística. Editoral: Centro de estudios Ramón Areces, S.A. ISBN: 848004263-X

Esteban García, J. et al. (2008). Curso básico de inferencia estadística. ReproExprés, SL. ISBN: 8493036595.

Murgui, J.S. y otros. (2002). Ejercicios de estadística Economía y Ciencias sociales. tirant lo blanch. ISBN: 9788484424673

Newbold, P, Carlson, W. y Thorne, B. (2019). Statistics for Business and Economics, Global Edition. Pearson. ISBN: 9781292315034

nivel.confianza *Nivel de confianza.*

#### Description

Esta función simula una población de tamaño 100,000 de la que se extraen diversas muestras y construye los correspondientes intervalos de confianzas. El objetivo es transmitir el concepto de nivel de confianza.

#### Usage

```
nivel.confianza(min.pob = 2000,
                       max. pob = 45000,muestras = 200,
                       n = 100,
                       confianza = 0.95,
                       grafico = TRUE,
                       exportar = FALSE,
                       replicar = FALSE)
```
## nivel.confianza 63

#### **Arguments**

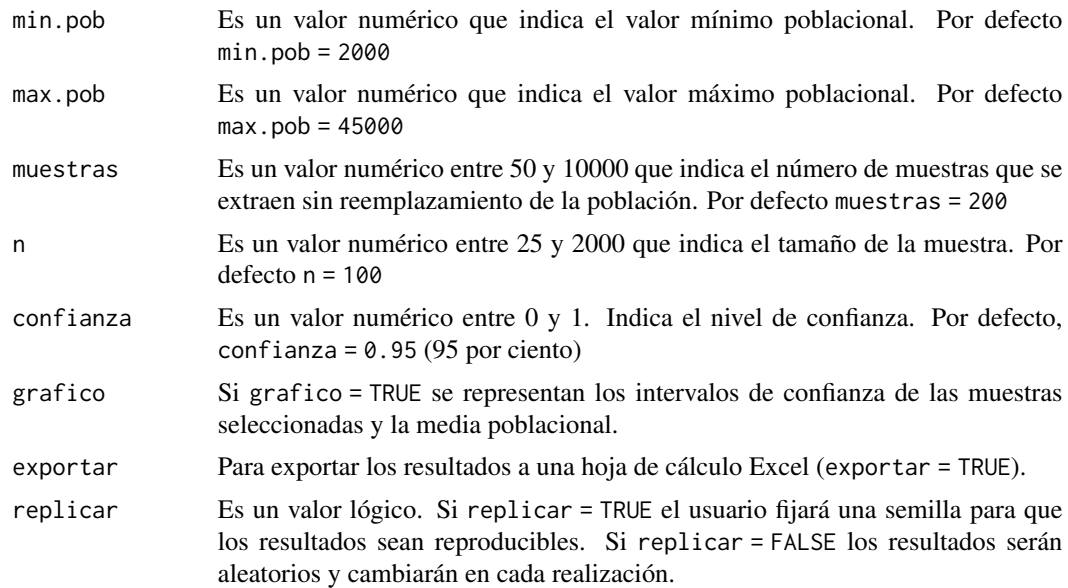

## Value

Esta función devuelve un gráfico como un objeto de la clase list. La lista contiene los valores simulados para las muestras, el porcentaje de intervalos que contienen la media poblacional y su representación gráfica.

### Note

Si se seleccionan 10000 muestras de tamaño 2000, el tiempo estimado de ejecución es de 9 minutos.

## Author(s)

Vicente Coll-Serrano. *Métodos Cuantitativos para la Medición de la Cultura (MC2). Economía Aplicada.*

Rosario Martínez Verdú. *Economía Aplicada.*

Cristina Pardo-García. *Métodos Cuantitativos para la Medición de la Cultura (MC2). Economía Aplicada.*

Facultad de Economía. Universidad de Valencia (España)

### References

Casas José M. () Inferencia estadística. Editoral: Centro de estudios Ramón Areces, S.A. ISBN: 848004263-X

Esteban García, J. et al. (2008). Curso básico de inferencia estadística. ReproExprés, SL. ISBN: 8493036595.

Murgui, J.S. y otros. (2002). Ejercicios de estadística Economía y Ciencias sociales. tirant lo blanch. ISBN: 9788484424673

Newbold, P, Carlson, W. y Thorne, B. (2019). Statistics for Business and Economics, Global Edition. Pearson. ISBN: 9781292315034

## See Also

[ic.media](#page-36-0)

<span id="page-63-0"></span>regresion.simple *Regresión lineal simple.*

## Description

Calcula la regresión lineal simple.

Lee el código QR para video-tutorial sobre el uso de la función con un ejemplo.

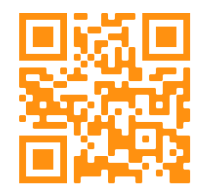

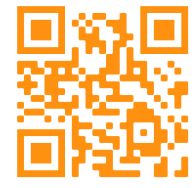

## Usage

```
regresion.simple(x,
                vardepen = NULL
```
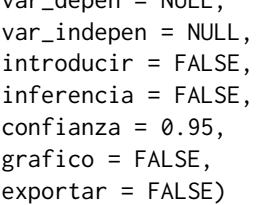

## Arguments

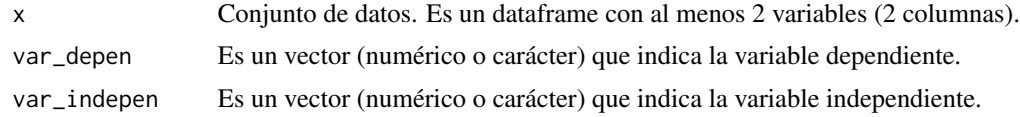

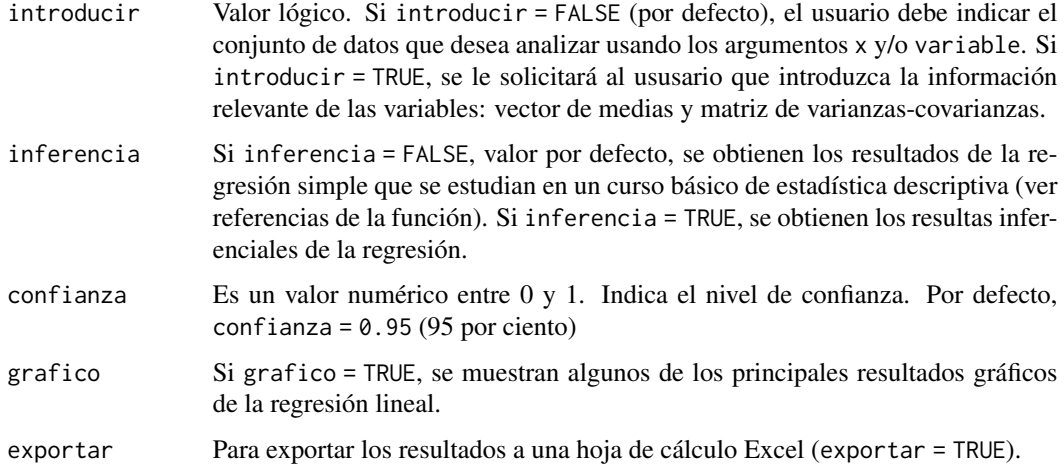

## Details

Se obtiene la recta de regresión minimocuadrática de Y (variable dependiente) en función de X (variable independiente). La recta de regresión puede expresarse como:

$$
Y^* = \bar{y} + \frac{S_{XY}}{S_X^2} \cdot (X - \bar{x})
$$

o alternativamente:

$$
Y^* = \bar{y} + \frac{\sum_{i=1}^{n} (x_i - \bar{x}) \cdot (y_i - \bar{y})}{\sum_{i=1}^{n} (x_i - \bar{x})^2} \cdot (X - \bar{x})
$$

En las representaciones gráficas las observaciones influyentes (extremos) se detectan a partir del punto inflyente o índice de leverage:

$$
h_i = \frac{1}{n} + \frac{(x_i - \bar{x})^2}{\sum_{i=1}^n (x_i - \bar{x})^2}
$$

de forma que una observación que una observación será influyente si:

$$
h_i > 3 \cdot \frac{p}{n}
$$

donde p=2 (en el caso de la regresión simple). En general, p es igual al número de variables independientes más la constante.

Por otra parte, las observaciones atípicas se identifican a partir de los errores estandarizados (se). Estos errores se obtienen a partir de:

$$
es_i = \frac{e_i}{S_e \cdot \sqrt{(1 - h_i)}}
$$

Una observación será atípica si:

$$
|es_i| > 2
$$

@seealso [matriz.covar](#page-48-0), [matriz.correlacion](#page-46-0)

### Value

Si inferencia = FALSE, la función devuelve los principales resultados de la regresión lineal simple que se estudian en estadística descriptiva en un objeto de la clase data.frame. Si inferencia = TRUE, la función devuelve los resultados de inferenciales de la regresión. Estos contenidos son estudiados en cursos de inferencia estadística y en temas introductorios de econometría.

### Author(s)

Vicente Coll-Serrano. *Métodos Cuantitativos para la Medición de la Cultura (MC2). Economía Aplicada.*

Rosario Martínez Verdú. *Economía Aplicada.*

Facultad de Economía. Universidad de Valencia (España)

#### **References**

Esteban García, J. y otros. (2005). Estadística descriptiva y nociones de probabilidad. Paraninfo. ISBN: 9788497323741

Newbold, P, Carlson, W. y Thorne, B. (2019). Statistics for Business and Economics, Global Edition. Pearson. ISBN: 9781292315034

Murgui, J.S. y otros. (2002). Ejercicios de estadística Economía y Ciencias sociales. tirant lo blanch. ISBN: 9788484424673

### Examples

```
## Not run:
ejemplo_regresion <- regresion.simple(turistas,
var_depen=2,var_indepen=3,grafico=TRUE)
## End(Not run)
```
resumen.descriptivos *Resumen descriptivos.*

## Description

Calcula un resumen de los principales estadísticos descriptivos.

Lee el código QR para video-tutorial sobre el uso de la función con un ejemplo.

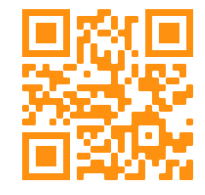

### Usage

resumen.descriptivos(x,

variable = NULL, pesos = NULL, exportar = FALSE)

### Arguments

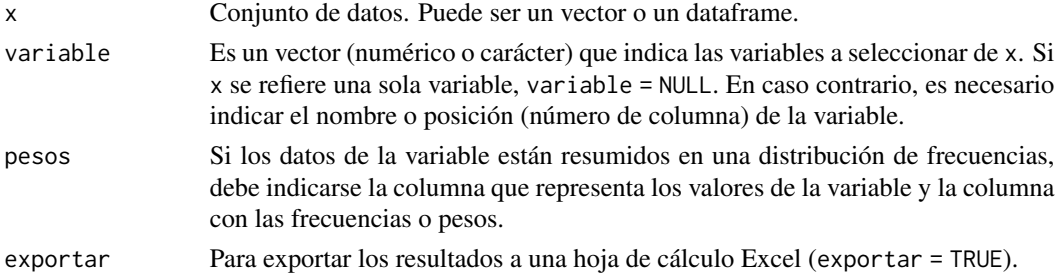

### Value

Esta función devuelve los principales estadísticos descriptivos muestrales en un objeto de tipo data.frame. Los descriptivos que se obtienen son: media, mínimo, cuartil 1, mediana, cuartil 3, máximo, varianza muestral, desviación típica muestral, coeficiente de variación, recorrido intercuartílico, asimetría, curtosis y moda.

## Author(s)

Vicente Coll-Serrano. *Métodos Cuantitativos para la Medición de la Cultura (MC2). Economía Aplicada.*

Rosario Martínez Verdú. *Economía Aplicada.*

Facultad de Economía. Universidad de Valencia (España)

#### References

Esteban García, J. y otros. (2005). Estadística descriptiva y nociones de probabilidad. Paraninfo. ISBN: 9788497323741

Newbold, P, Carlson, W. y Thorne, B. (2019). Statistics for Business and Economics, Global Edition. Pearson. ISBN: 9781292315034

Murgui, J.S. y otros. (2002). Ejercicios de estadística Economía y Ciencias sociales. tirant lo blanch. ISBN: 9788484424673

## Examples

descriptivos <- resumen.descriptivos(startup)

salarios2018 *Data: Encuesta cuatrienal de estructura salarial (2018)*

#### Description

Datos del Instituto Nacional de Estadística. Hay un total de 216,726 observaciones de 10 variables seleccionadas. Los datos han sido tratados siguiendo las instrucciones que el INE adjunta con los microdatos.

### Usage

data("salarios2018")

## Format

Dataframe con 216726 observaciones de 10 variables.

ID Identificador del encuestado.

```
CODIGO.REGION 1=NOROESTE,2=NORESTE,3=COMUNIDAD MADRID,4=CENTRO,5=ESTE,6=SUR,7=CANARIAS
```
SEXO Sexo (1=hombre, 6=mujer)

ESTUDIOS Nivel de estudios. 1=Menos que primaria,2=Primaria,3=Primera etapa secundaria,4=Segunda etapa secundaria,5=FP superior o similar,6=Diplomado o similar,7=Licenciados o similares y doctores

TIPO.JORNADA Tipo de jornada laboral. 1=Tiempo completo,2=Tiempo parcial

TIPO.CONTRATO Tipo de contrato laboral. 1=Indefinido,2=Duración determinada

SALARIO.BRUTO.ANUAL Salario bruto anual

SALARIO.ORDINARIO.ANUAL Salario ordinario anual

PAGOS.EXTRA Pagos extraordinarios anuales

FACTOR.ELEVACION Factor de elevación

series.temporales 69

### Author(s)

Vicente Coll-Serrano. *Quantitative Methods for Measuring Culture (MC2). Applied Economics.*

Rosario Martínez Verdú. *Economía Aplicada.*

Cristina Pardo-García. *Métodos Cuantitativos para la Medición de la Cultura (MC2). Economía Aplicada.*

Facultad de Economía. Universidad de Valencia (España)

### Source

Instituto Nacional de Estadística <http://www.ine.es/>

series.temporales *Series temporales.*

### Description

Esta función utiliza el método de las medias móviles (centradas) para extraer la tendencia de una serie temporal. A partir de las medias móviles, también se obtienen los índices de variación estacional (IVE).

Lee el código QR para video-tutorial sobre el uso de la función con un ejemplo.

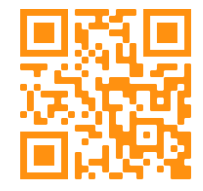

### Usage

```
series.temporales(x,
       variable = NULL,
       inicio_anual = 1,
       periodo_inicio = 1,
       frecuencia = 4,
       orden = frecuencia,
       prediccion_tendencia = FALSE,
       grafico = FALSE,
       exportar = FALSE)
```
## Arguments

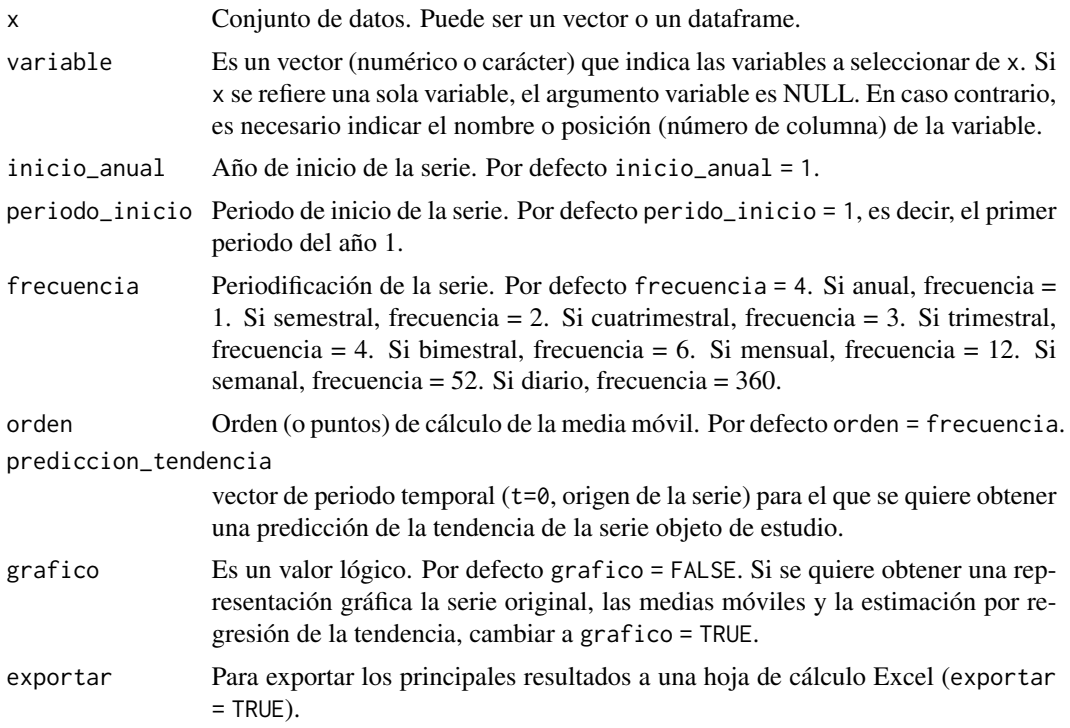

### Value

Esta función devuelve un objeto de la clase list.

#### Author(s)

Vicente Coll-Serrano. *Métodos Cuantitativos para la Medición de la Cultura (MC2). Economía Aplicada.*

## Rosario Martínez Verdú. *Economía Aplicada.*

Facultad de Economía. Universidad de Valencia (España)

### References

Esteban García, J. y otros. (2005). Estadística descriptiva y nociones de probabilidad. Paraninfo. ISBN: 9788497323741

Newbold, P, Carlson, W. y Thorne, B. (2019). Statistics for Business and Economics, Global Edition. Pearson. ISBN: 9781292315034

Murgui, J.S. y otros. (2002). Ejercicios de estadística Economía y Ciencias sociales. tirant lo blanch. ISBN: 9788484424673

## See Also

[regresion.simple](#page-63-0)

#### startup 71

## Examples

```
ejemplo_serie <- series.temporales(turistas2,
variable=2,
inicio_anual=2000,
periodo_inicio = 1)
```
startup *Data: Datos de empresas emergentes (startups)*

# Description

Datos simulados. Muestra de 21 empresas emergentes

### Usage

```
data("startup")
```
## Format

Dataframe con 21 observaciones de 4 variables.

gasto.desarrollo Gastos de investigación y desarrollo, en euros.

gasto.marketing Gastos de marketing, en euros.

gasto.gestion Gastos de administración, en euros.

beneficio Beneficios, en euros.

### Author(s)

Vicente Coll-Serrano. *Quantitative Methods for Measuring Culture (MC2). Applied Economics.*

Rosario Martínez Verdú. *Economía Aplicada.*

Cristina Pardo-García. *Métodos Cuantitativos para la Medición de la Cultura (MC2). Economía Aplicada.*

Facultad de Economía. Universidad de Valencia (España)

## Source

Muestra simulada.

tabla.bidimensional *Tabla doble entrada.*

### Description

Calcula la tabla de frecuencias bidimensionales.

Lee el código QR para video-tutorial sobre el uso de la función con un ejemplo.

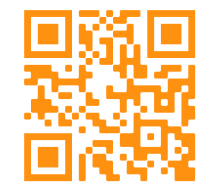

### Usage

```
tabla.bidimensional(x,
             distribucion = c("cruzada","condicionada"),
             frecuencias = c("absolutas","relativas"),
             exportar = FALSE)
```
## Arguments

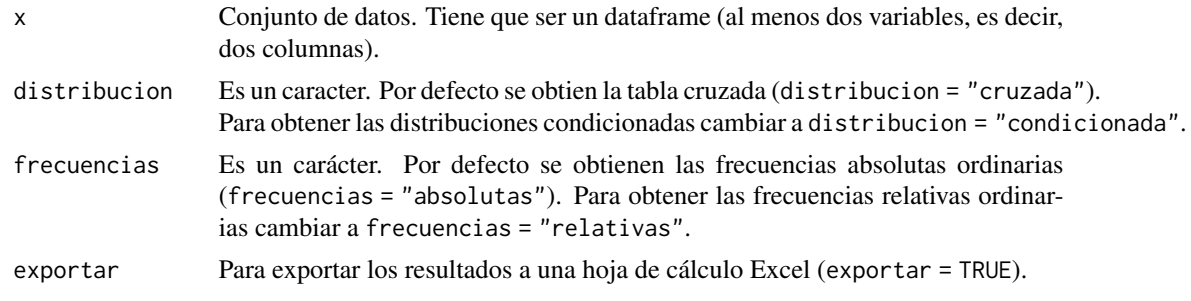

## Value

Devuelve la tabla cruzada de las dos variables seleccionadas en un data. frame

### Author(s)

Vicente Coll-Serrano. *Métodos Cuantitativos para la Medición de la Cultura (MC2). Economía Aplicada.*

Rosario Martínez Verdú. *Economía Aplicada.*

Cristina Pardo-García. *Métodos Cuantitativos para la Medición de la Cultura (MC2). Economía Aplicada.*

Facultad de Economía. Universidad de Valencia (España)
# <span id="page-72-0"></span>tabla.frecuencias 73

# References

Esteban García, J. y otros. (2005). Estadística descriptiva y nociones de probabilidad. Paraninfo. ISBN: 9788497323741

Newbold, P, Carlson, W. y Thorne, B. (2019). Statistics for Business and Economics, Global Edition. Pearson. ISBN: 9781292315034

Murgui, J.S. y otros. (2002). Ejercicios de estadística Economía y Ciencias sociales. tirant lo blanch. ISBN: 9788484424673

tabla.frecuencias *Tabla de frecuencias.*

# Description

Esta función presenta la distribución de frecuencias de una variable.

Lee el código QR para video-tutorial sobre el uso de la función con un ejemplo.

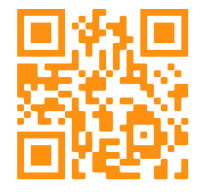

#### Usage

tabla.frecuencias(x,

eliminar.na = TRUE, grafico = FALSE, exportar = FALSE)

#### Arguments

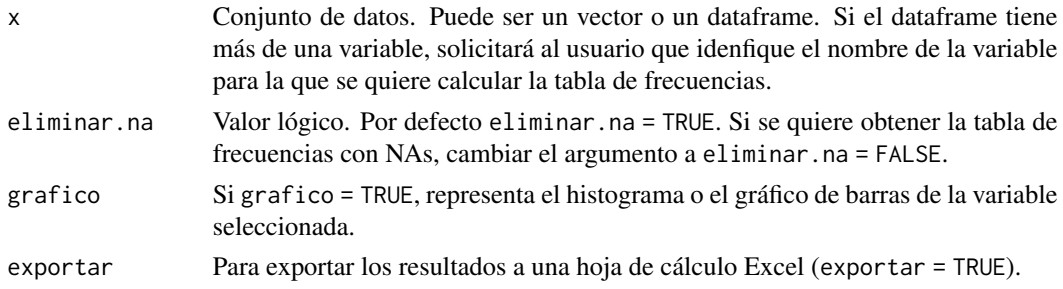

#### Value

Devuelve la tabla de frecuencias como una tibble. Si grafico = TRUE, se devuelve en una lista la tabla de frecuencias y su representación gráfica.

## <span id="page-73-0"></span>Author(s)

Vicente Coll-Serrano. *Métodos Cuantitativos para la Medición de la Cultura (MC2). Economía Aplicada.*

Rosario Martínez Verdú. *Economía Aplicada.*

Cristina Pardo-García. *Métodos Cuantitativos para la Medición de la Cultura (MC2). Economía Aplicada.*

Facultad de Economía. Universidad de Valencia (España)

# References

Esteban García, J. y otros. (2005). Estadística descriptiva y nociones de probabilidad. Paraninfo. ISBN: 9788497323741

Newbold, P, Carlson, W. y Thorne, B. (2019). Statistics for Business and Economics, Global Edition. Pearson. ISBN: 9781292315034

Murgui, J.S. y otros. (2002). Ejercicios de estadística Economía y Ciencias sociales. tirant lo blanch. ISBN: 9788484424673

turistas *Data: Turistas por paises (WTO)*

#### Description

Datos de World Tourism Organization.

#### Usage

data("turistas")

#### Format

Dataframe con 130 observaciones de 3 variables.

País País de destino.

Llegadas.de.turistas Número de llegada de turistas en 2017, en miles.

Gasto.viajes Gasto en viajes en 2017, en millones de USD.

# Source

World Tourism Organization (2019).

<span id="page-74-0"></span>

# Description

Data: Turistas internacionales Comunidad Valenciana

# Usage

```
data("turistas")
```
## Format

Dataframe con 80 observaciones de 2 variables.

perido Periodo temporal.

Turistas.internacionales Número de turistas con destino principal la Comunidad Valenciana

# Source

Movimientos turísticos en fronteras. Frontur. Instituto de Estudios Turísticos (hasta septiembre de 2015) e INE (a partir de octubre de 2015)

varianza *Varianza.*

# Description

Calcula la varianza.

Lee el código QR para video-tutorial sobre el uso de la función con un ejemplo.

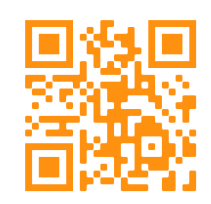

Usage

```
varianza(x,
      variable = NULL,
       pesos = NULL,
       tipo = c("muestral","cuasi"))
```
# Arguments

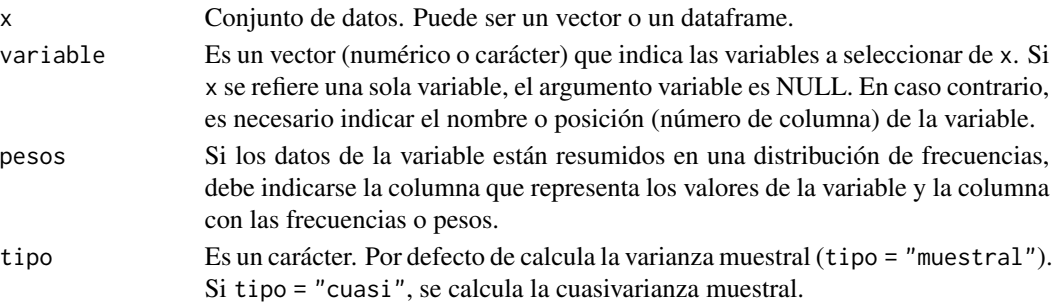

# Details

(1) La expresión de la varianza muestral es:

$$
S_X^2 = \frac{\sum_{i=1}^n (x_i - \bar{x})^2}{n}
$$

La varianza muestral así definida es el estimador máximo verosímil de la varianza de una población normal

(2) Muchos manuales y prácticamente todos los softwares (SPSS, Excel, etc.) calculan la expresión:

$$
S_{c_X}^2 = \frac{\sum_{i=1}^{n} (x_i - \bar{x})^2}{n - 1}
$$

Nosotros llamamos a esta medida: cuasi-varianza muestral y es un estimador insesgado de la varianza poblacional.

#### Value

Esta función devuelve un objeto de la clase data.frame. Si tipo="muestral", devuelve la varianza muestral. Si tipo="cuasi", devuelve la cuasi-varianza muestral.

#### Note

Si en lugar del tamaño muestral (n) se utiliza el tamaño de la población (N) se obtiene la varianza poblacional:

$$
\sigma_X^2 = \frac{\sum_{i=1}^N (x_i - \mu)^2}{N}
$$

#### <span id="page-76-0"></span>Author(s)

Vicente Coll-Serrano. *Métodos Cuantitativos para la Medición de la Cultura (MC2). Economía Aplicada.*

Rosario Martínez Verdú. *Economía Aplicada.*

Cristina Pardo-García. *Métodos Cuantitativos para la Medición de la Cultura (MC2). Economía Aplicada.*

Facultad de Economía. Universidad de Valencia (España)

#### References

Esteban García, J. y otros. (2005). Estadística descriptiva y nociones de probabilidad. Paraninfo. ISBN: 9788497323741

Newbold, P, Carlson, W. y Thorne, B. (2019). Statistics for Business and Economics, Global Edition. Pearson. ISBN: 9781292315034

Murgui, J.S. y otros. (2002). Ejercicios de estadística Economía y Ciencias sociales. tirant lo blanch. ISBN: 9788484424673

#### See Also

[media](#page-50-0), [desviacion](#page-24-0), [coeficiente.variacion](#page-2-0)

# Examples

```
varianza1 <- varianza(startup[1])
varianza2 <- varianza(startup,variable=1)
varianza3 <- varianza(startup,variable=1, tipo="cuasi")
```
viajes\_vendidos *Data: Viajes vendidos*

#### Description

Datos de 5 observaciones que se utilizan en los ejemplos de (1) media, mediana y moda, (2) cuantiles, (3) varianza, desviación típica y coeficiente de variación, (4) medidas de forma y momento central y (5) resumen de descriptivos

#### Usage

```
data("viajes_vendidos")
```
# Format

Dataframe con 5 observaciones de 3 variables.

Número.de.viajes.vendidos Número de viajes perdidos.

Empleados Número de empleados

Ni Frecuencia absoluta acumulada del número de empleados

# Index

```
∗ datasets
    diseno1, 28
    diseno2, 28
    ejem_bidi, 30
    hogares, 31
    salarios2018, 68
    startup, 71
    turistas, 74
    turistas2, 75
    viajes_vendidos, 77
```

```
coeficiente.variacion, 3, 27, 77
contraste.correlacion, 4
contraste.diferencia.medias, 6
contraste.diferencia.proporciones, 8
contraste.media, 10
contraste.proporcion, 13
contraste.razon.varianzas, 15
contraste.varianza, 17
convergencia.varianza, 19
correlacion, 20, 49
covarianza, 21, 21, 49
cuantiles, 23, 55
```

```
desviacion, 23, 25, 51, 57, 77
diseno1, 28
diseno2, 28
distribucion.normal, 29
distribuciones.probabilidad, 30
```

```
ejem_bidi, 30
```

```
hogares, 31
```
ic.correlacion, *[6](#page-5-0)*, [31](#page-30-0) ic.diferencia.medias, *[8](#page-7-0)*, [33](#page-32-0) ic.diferencia.proporciones, *[10](#page-9-0)*, [36](#page-35-0) ic.media, *[13](#page-12-0)*, [37,](#page-36-0) *[64](#page-63-0)* ic.proporcion, *[14](#page-13-0)*, [40](#page-39-0) ic.razon.varianzas, *[17](#page-16-0)*, [42](#page-41-0) ic.varianza, *[19](#page-18-0)*, [44](#page-43-0)

leer.datos, [46](#page-45-0)

```
matriz.correlacion, 21, 47, 66
matriz.covar, 21, 23, 49, 49, 66
media, 25, 27, 51, 55, 77
mediana, 25, 54
medidas.forma, 55
moda, 58
momento.central, 57, 59
muestra, 60
```
nivel.confianza, [62](#page-61-0)

```
regresion.simple, 64, 70
resumen.descriptivos, 67
```

```
salarios2018, 68
69
startup, 71
```
tabla.bidimensional, [72](#page-71-0) tabla.frecuencias, [73](#page-72-0) turistas, [74](#page-73-0) turistas2, [75](#page-74-0)

varianza, *[23](#page-22-0)*, *[27](#page-26-0)*, *[51](#page-50-1)*, *[57](#page-56-0)*, [75](#page-74-0) viajes\_vendidos, [77](#page-76-0)